Siddhartha Rao

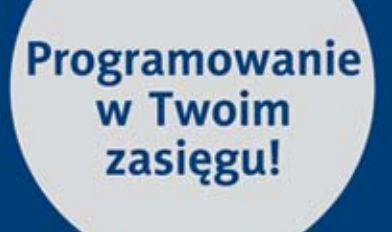

## **Wydanie VII**

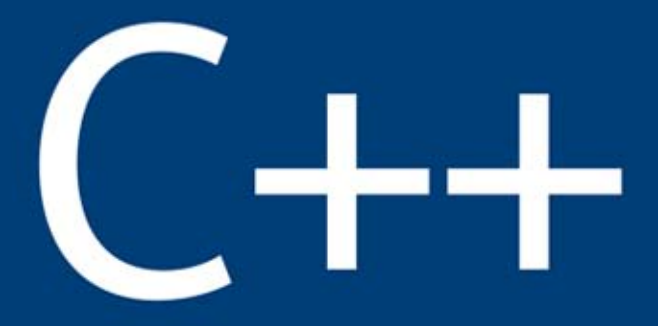

# Dla każdego

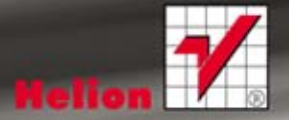

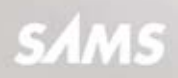

Tytuł oryginału: Sams Teach Yourself C++ in One Hour a Day (7th Edition)

Tłumaczenie: Robert Górczyński

ISBN: 978-83-246-8077-1

© Helion 2014. All rights reserved.

Authorized translation from the English language edition: SAMS TEACH YOURSELF C++ IN ONE HOUR A DAY, Seventh Edition; ISBN 0672335670; by Siddharta Rao; published by Pearson Education, Inc, publishing as SAMS Publishing. Copyright © 2012 by Pearson Education, Inc.

All rights reserved. No part of this book may be reproduced or transmitted in any form or by any means, electronic or mechanical, including photocopying, recording or by any information storage retrieval system, without permission from Pearson Education Inc. Polish language edition published by HELION S.A. Copyright © 2013.

Wszelkie prawa zastrzeżone. Nieautoryzowane rozpowszechnianie całości lub fragmentu niniejszej publikacji w jakiejkolwiek postaci jest zabronione. Wykonywanie kopii metodą kserograficzną, fotograficzną, a także kopiowanie książki na nośniku filmowym, magnetycznym lub innym powoduje naruszenie praw autorskich niniejszej publikacji.

Wszystkie znaki występujące w tekście są zastrzeżonymi znakami firmowymi bądź towarowymi ich właścicieli.

Wydawnictwo HELION dołożyło wszelkich starań, by zawarte w tej książce informacje były kompletne i rzetelne. Nie bierze jednak żadnej odpowiedzialności ani za ich wykorzystanie, ani za związane z tym ewentualne naruszenie praw patentowych lub autorskich. Wydawnictwo HELION nie ponosi również żadnej odpowiedzialności za ewentualne szkody wynikłe z wykorzystania informacji zawartych w książce.

Wydawnictwo HELION ul. Kościuszki 1c, 44-100 GLIWICE tel. 32 231 22 19, 32 230 98 63 e-mail: helion@helion.pl WWW: http://helion.pl (księgarnia internetowa, katalog książek)

Pliki z przykładami omawianymi w książce można znaleźć pod adresem: ftp://ftp.helion.pl/przyklady/cppit7.zip

Drogi Czytelniku! Jeżeli chcesz ocenić tę książkę, zajrzyj pod adres http://helion.pl/user/opinie/cppit7 Możesz tam wpisać swoje uwagi, spostrzeżenia, recenzję.

Printed in Poland.

[• Kup książkę](http://helion.pl/page354U~rf/cppit7)

- 
- Oceń książke • Oceń książkę
- 
- [Księgarnia internetowa](http://helion.pl/page354U~r/4CAKF)<br>• Lubie to! » Nasza społeczność • Lubię to! » Nasza społeczność

## Spis treści

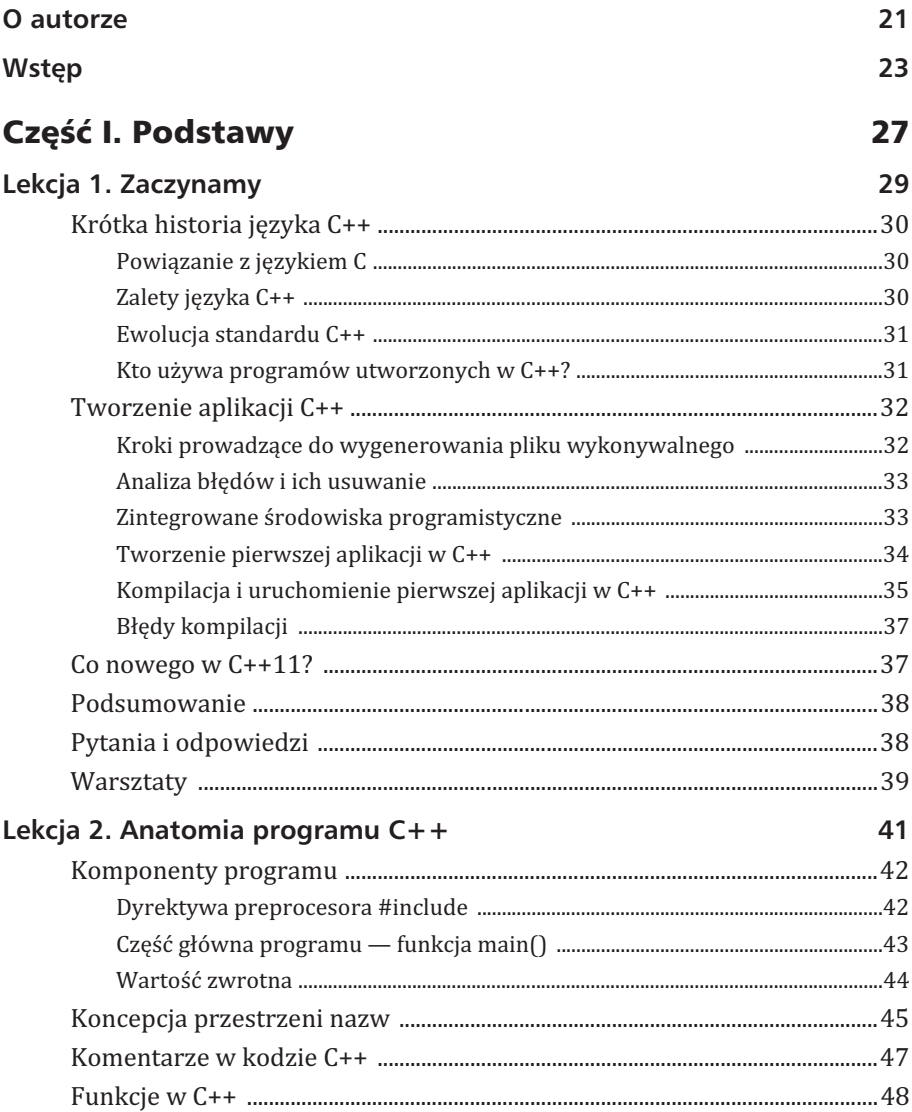

## **6 C++. Dla kaĝdego**

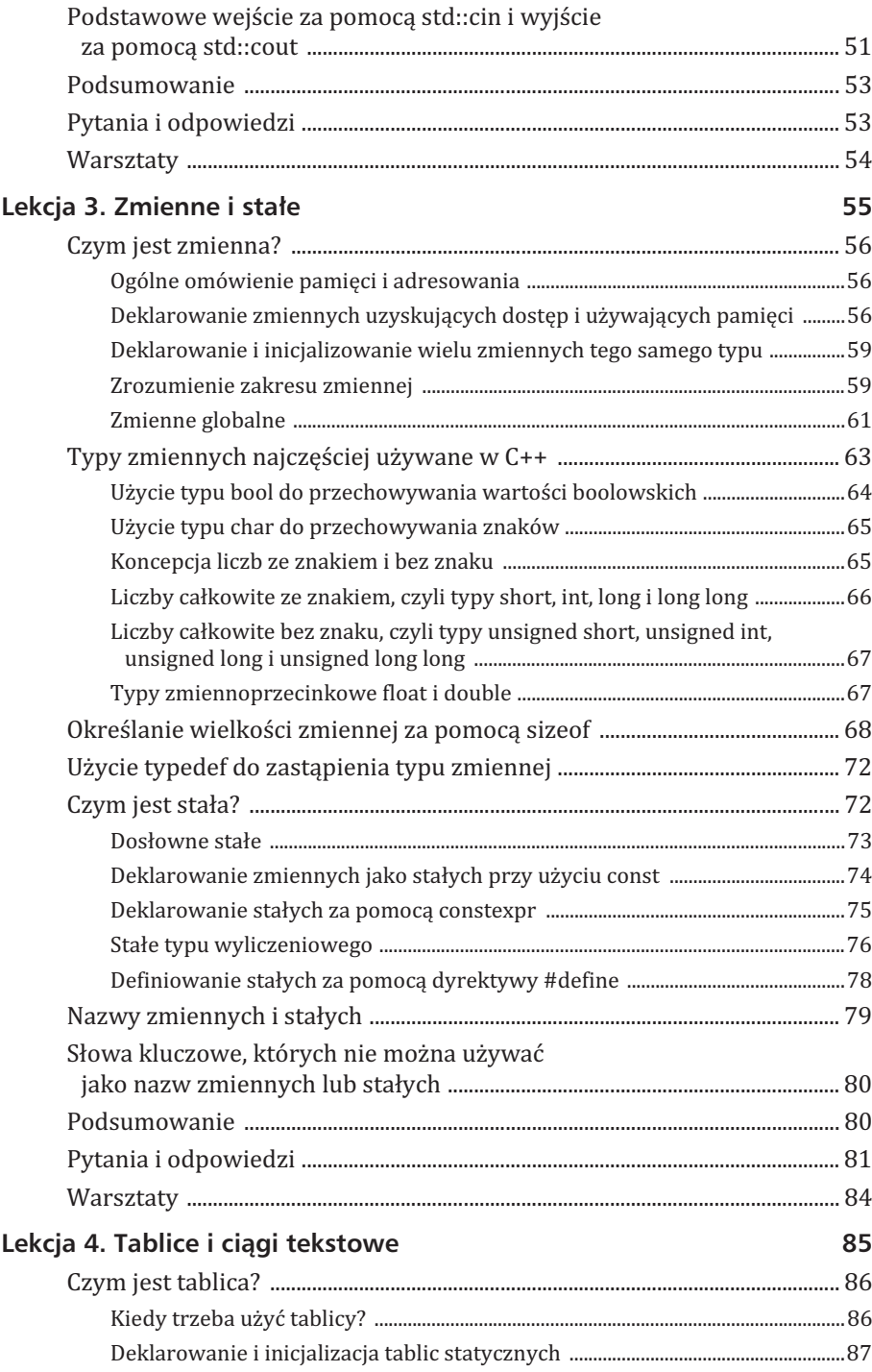

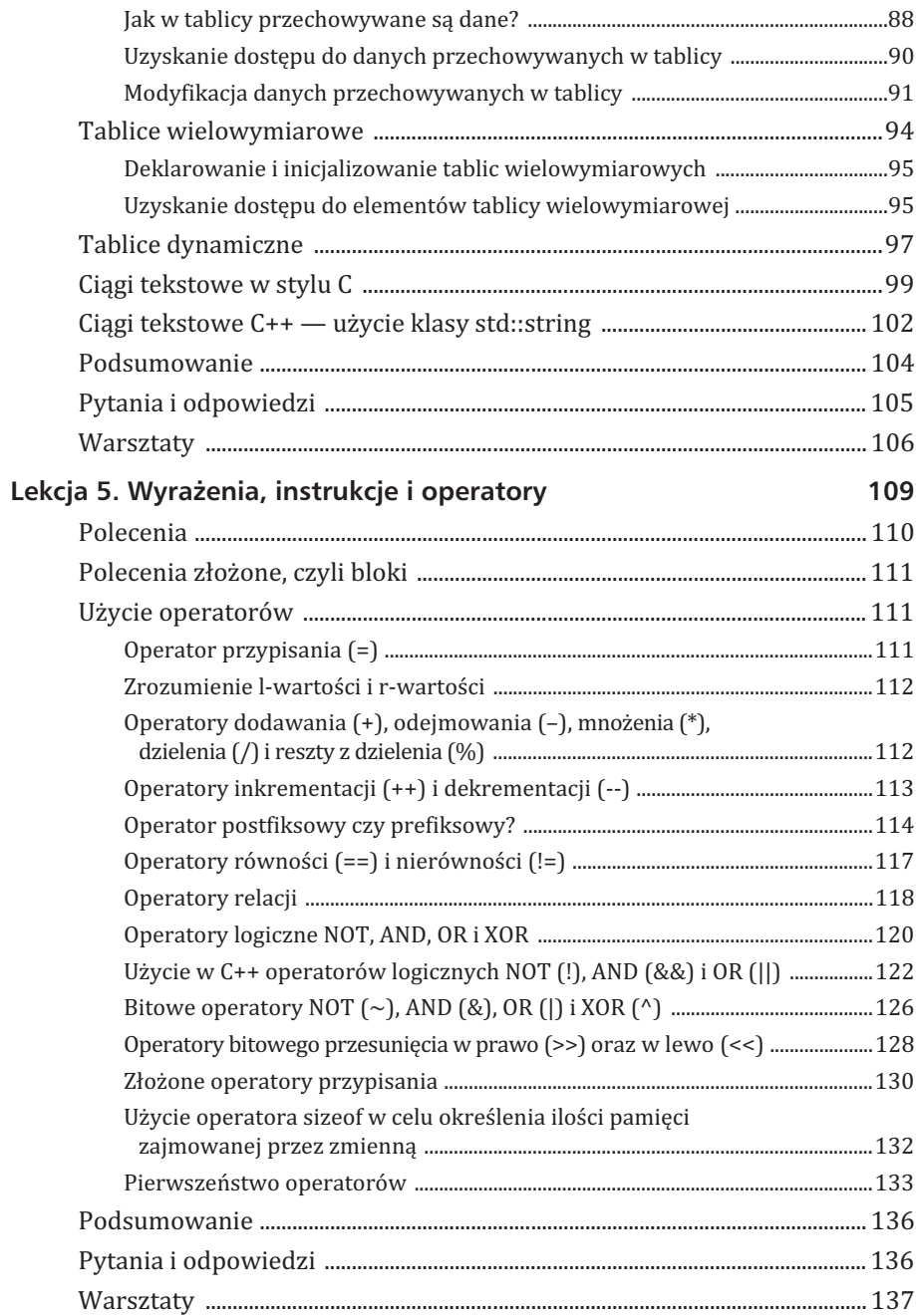

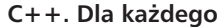

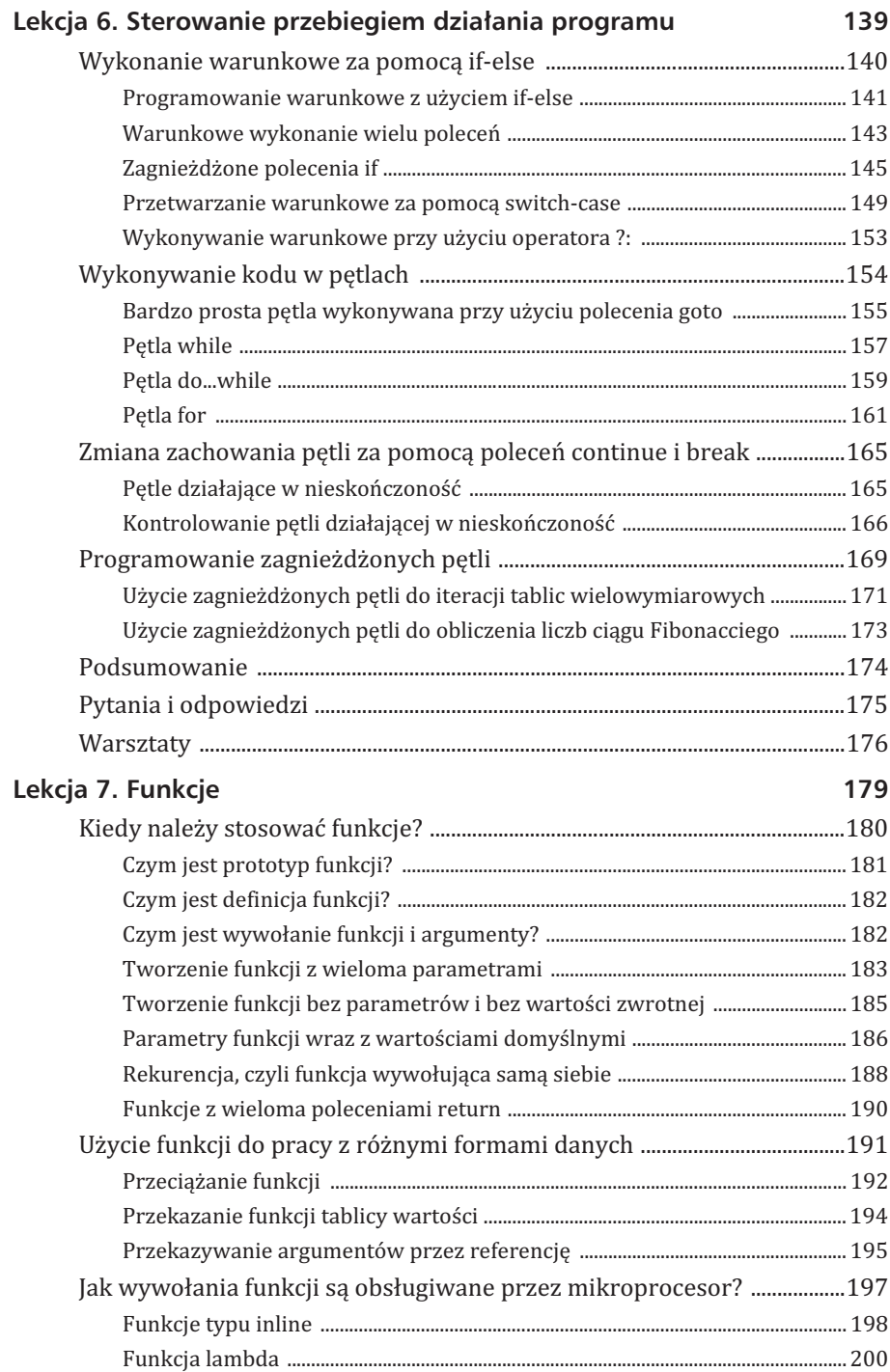

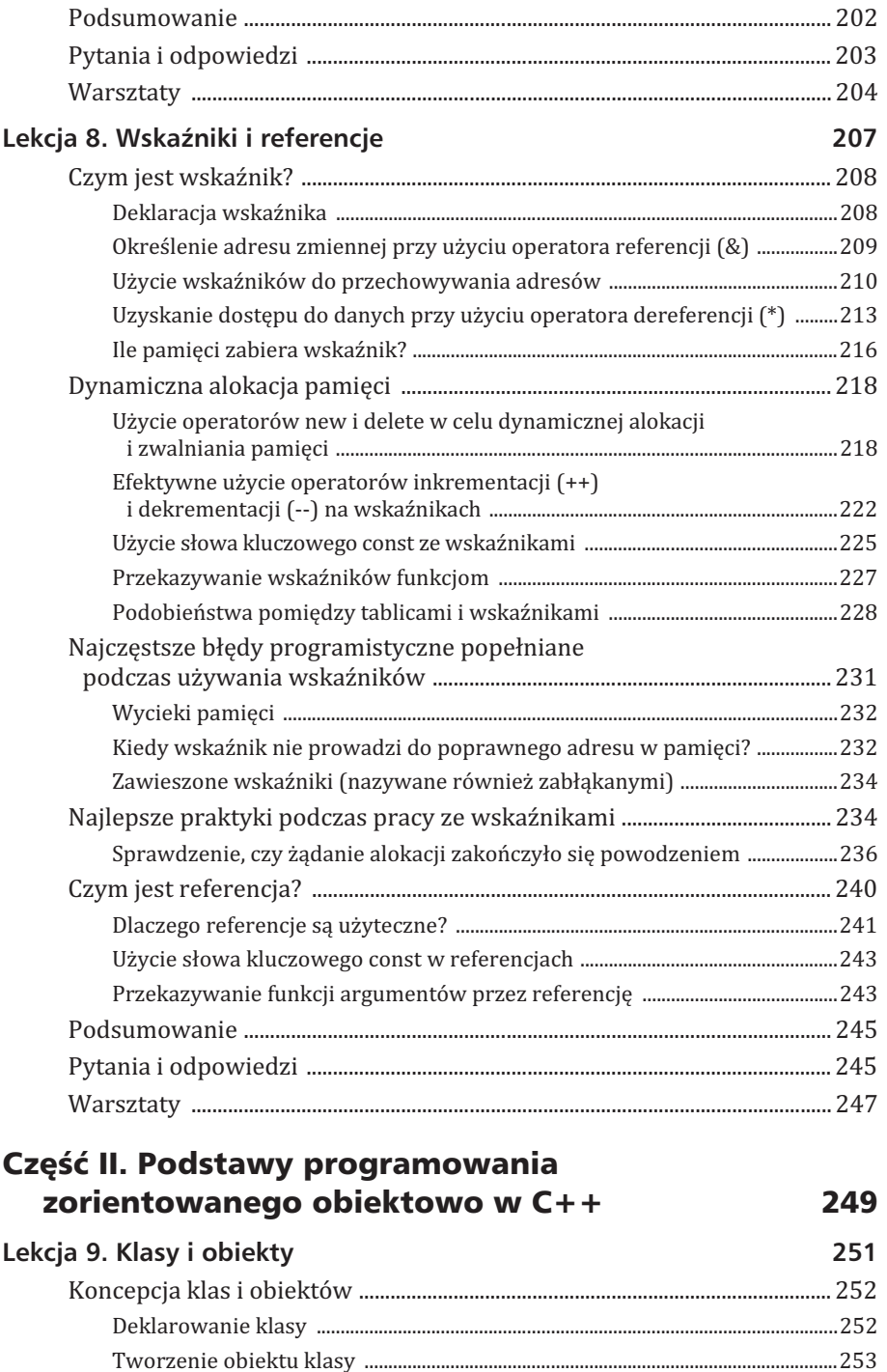

## $C++$ . Dla każdego

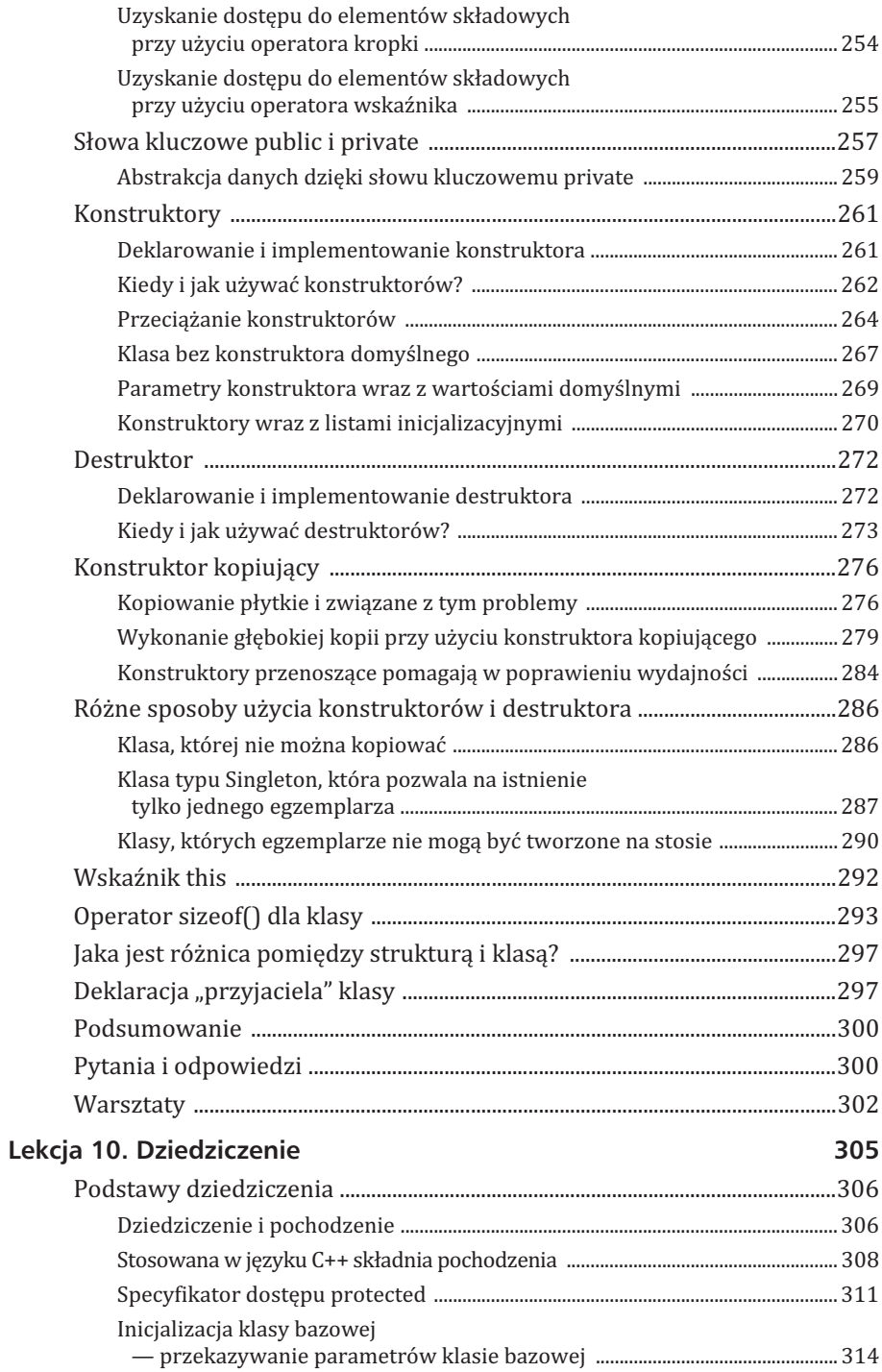

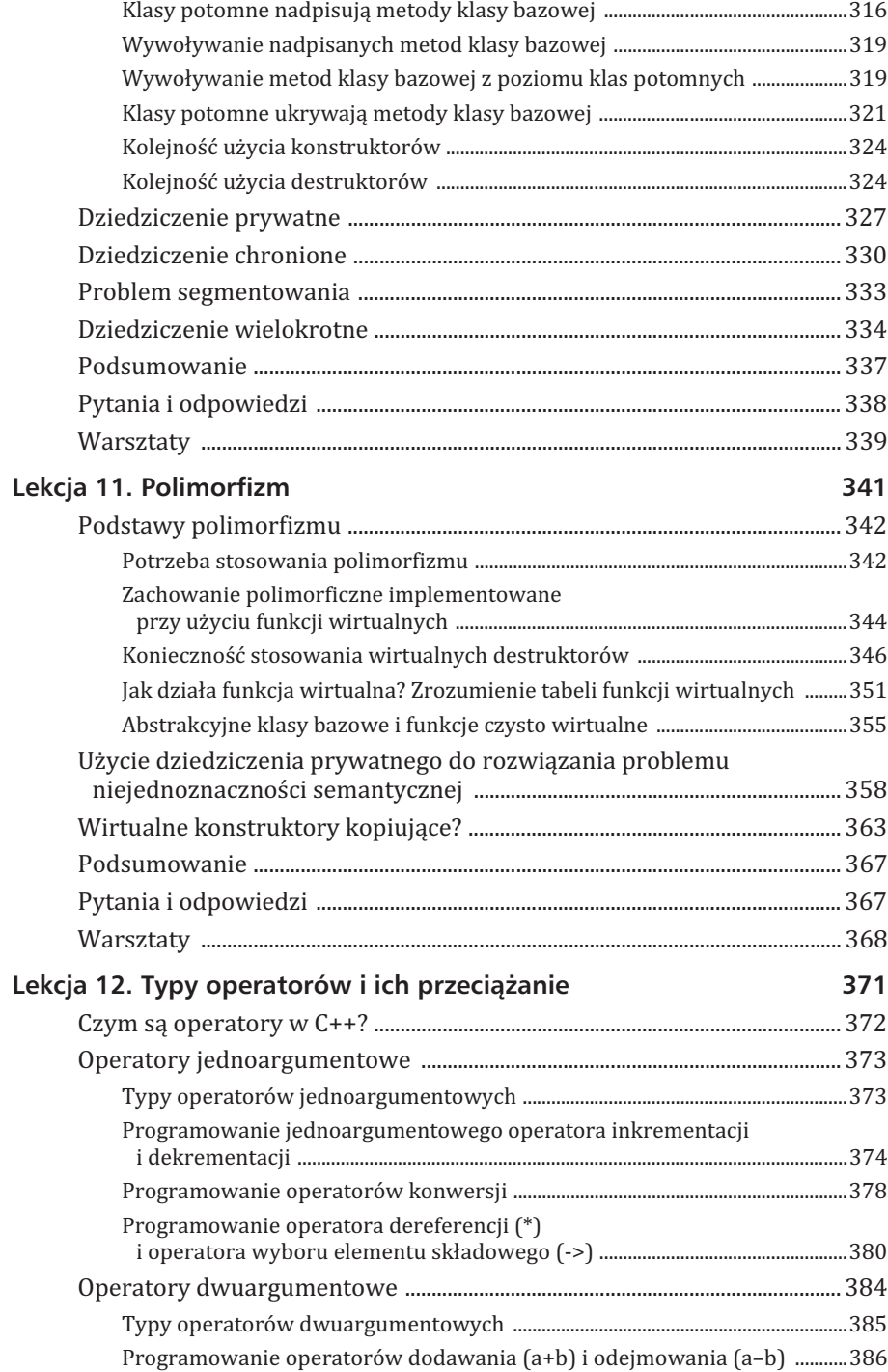

## $C++$ . Dla każdego

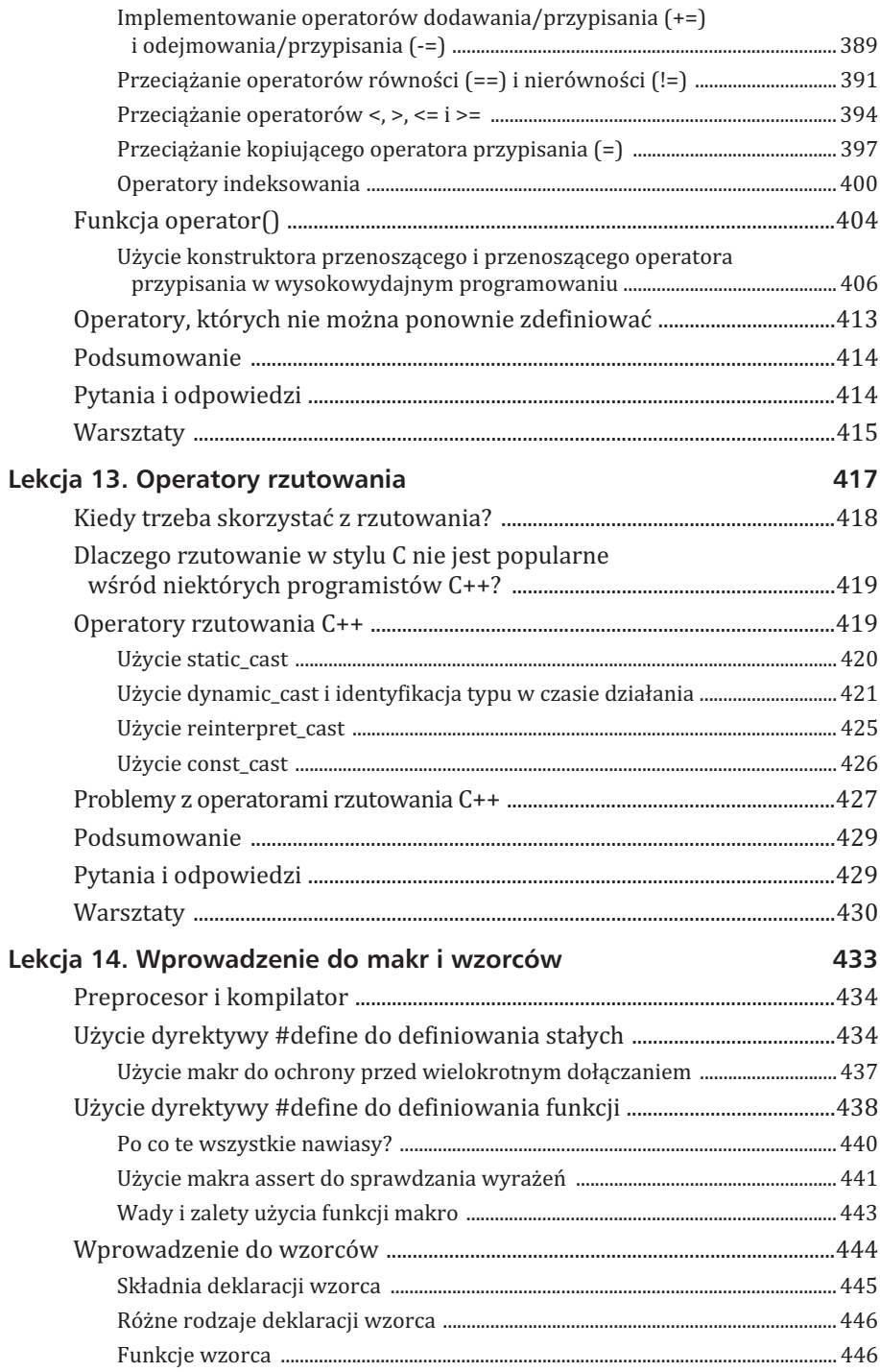

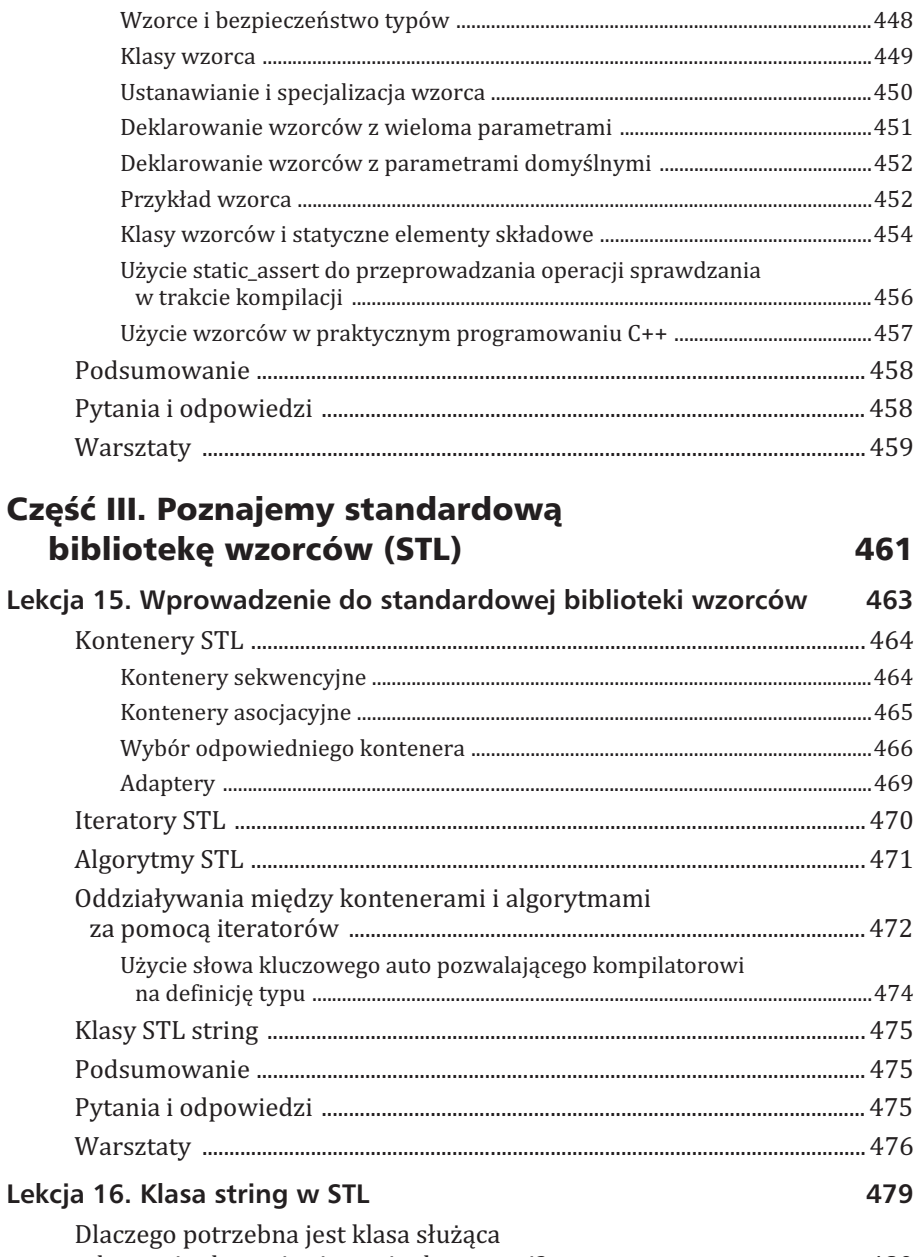

 $\overline{a}$ 

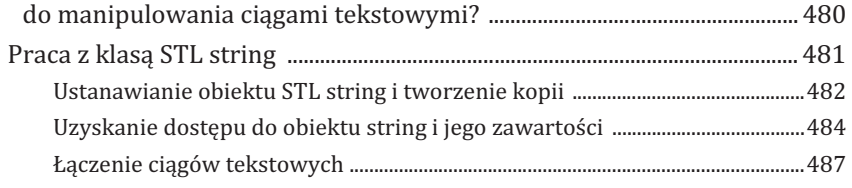

## **14 C++. Dla kaĝdego**

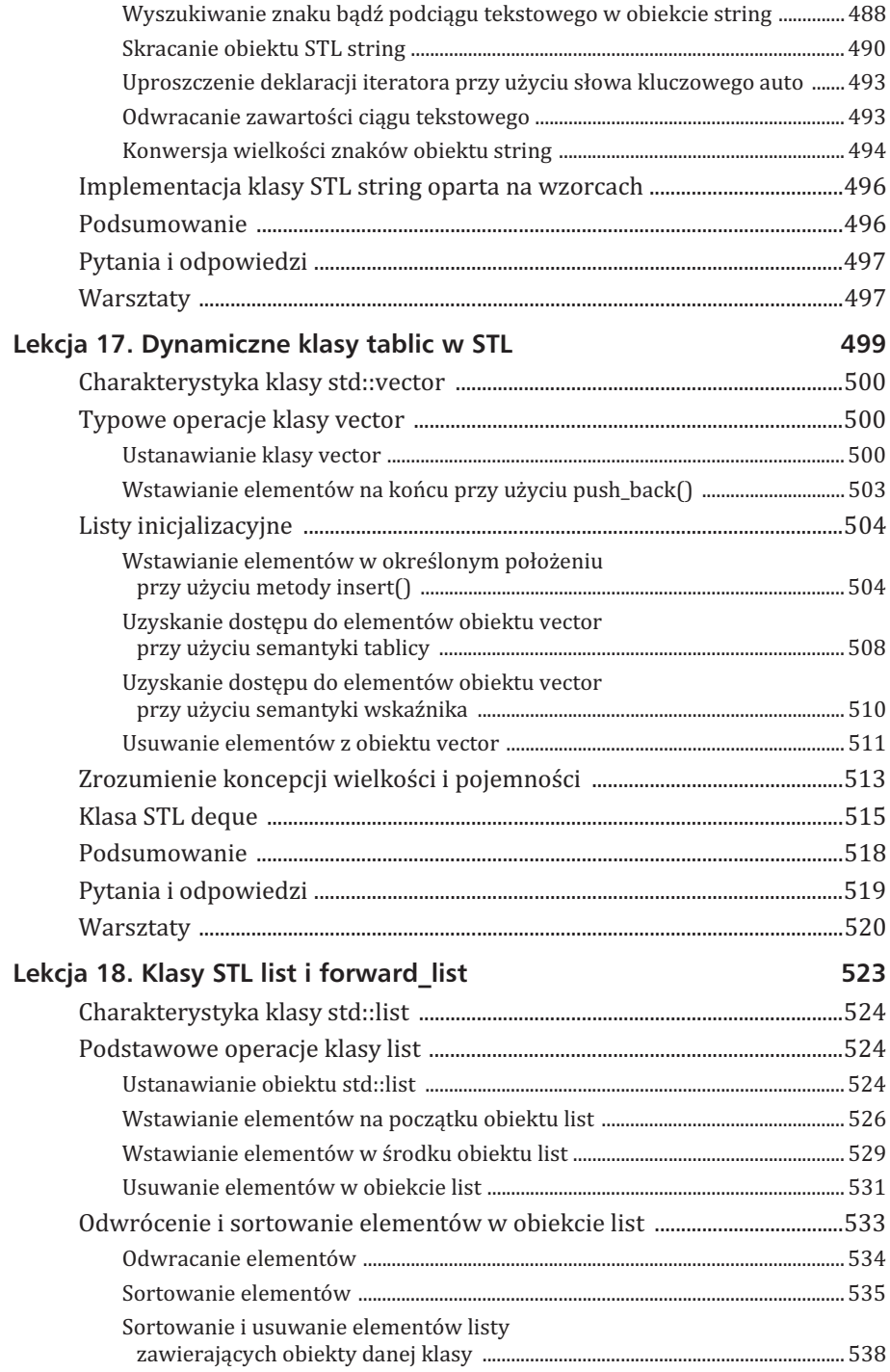

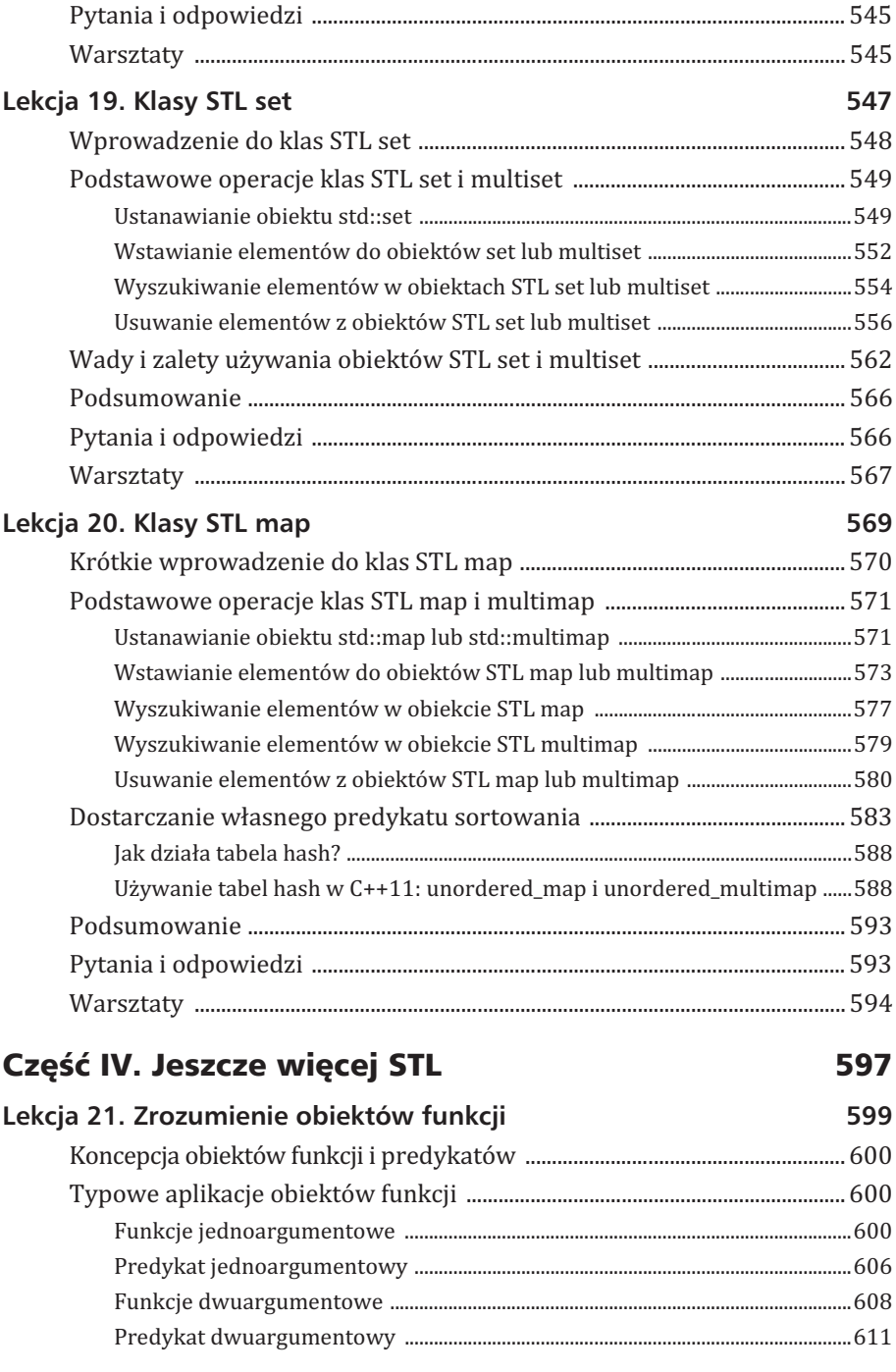

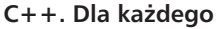

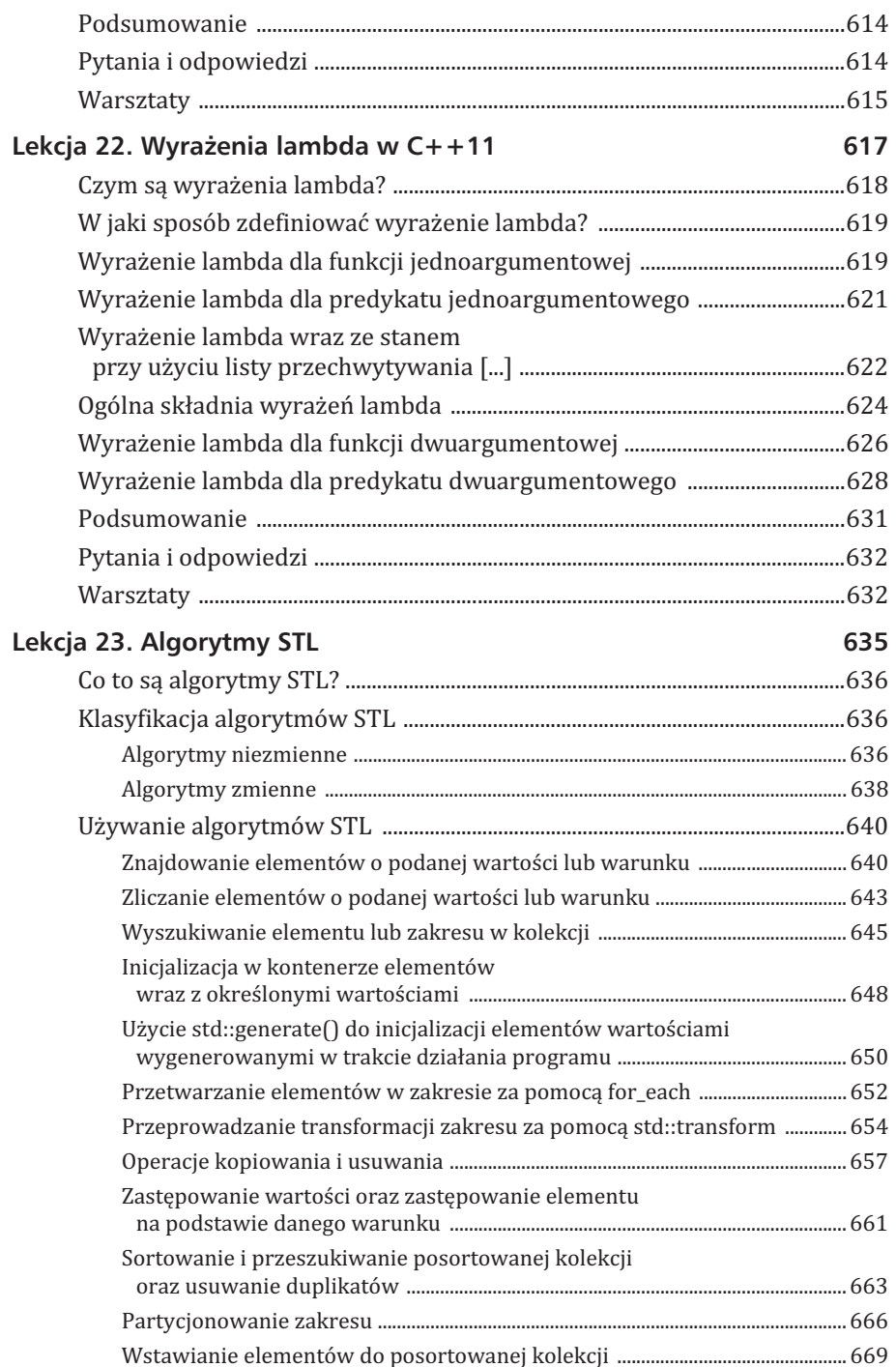

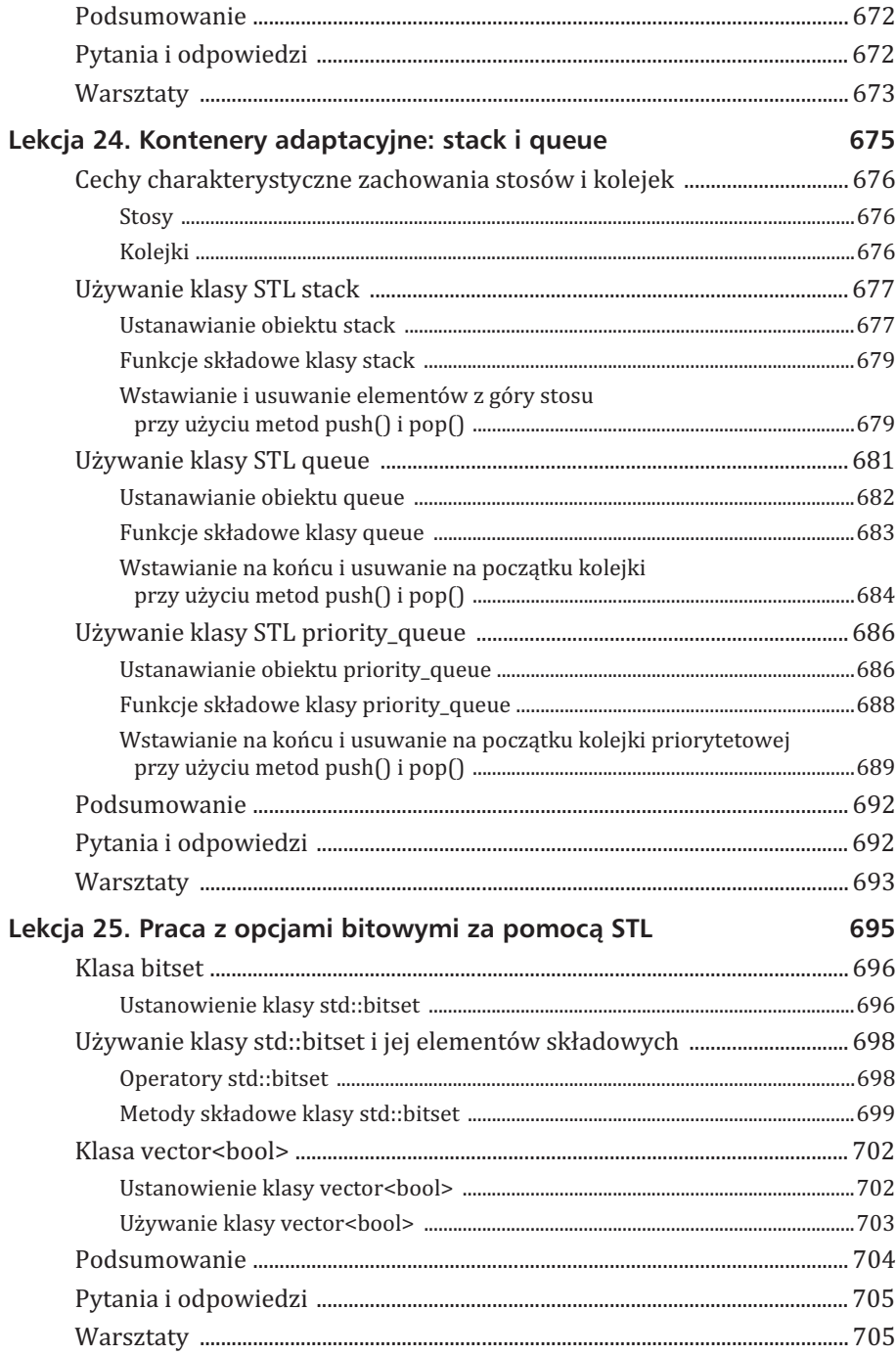

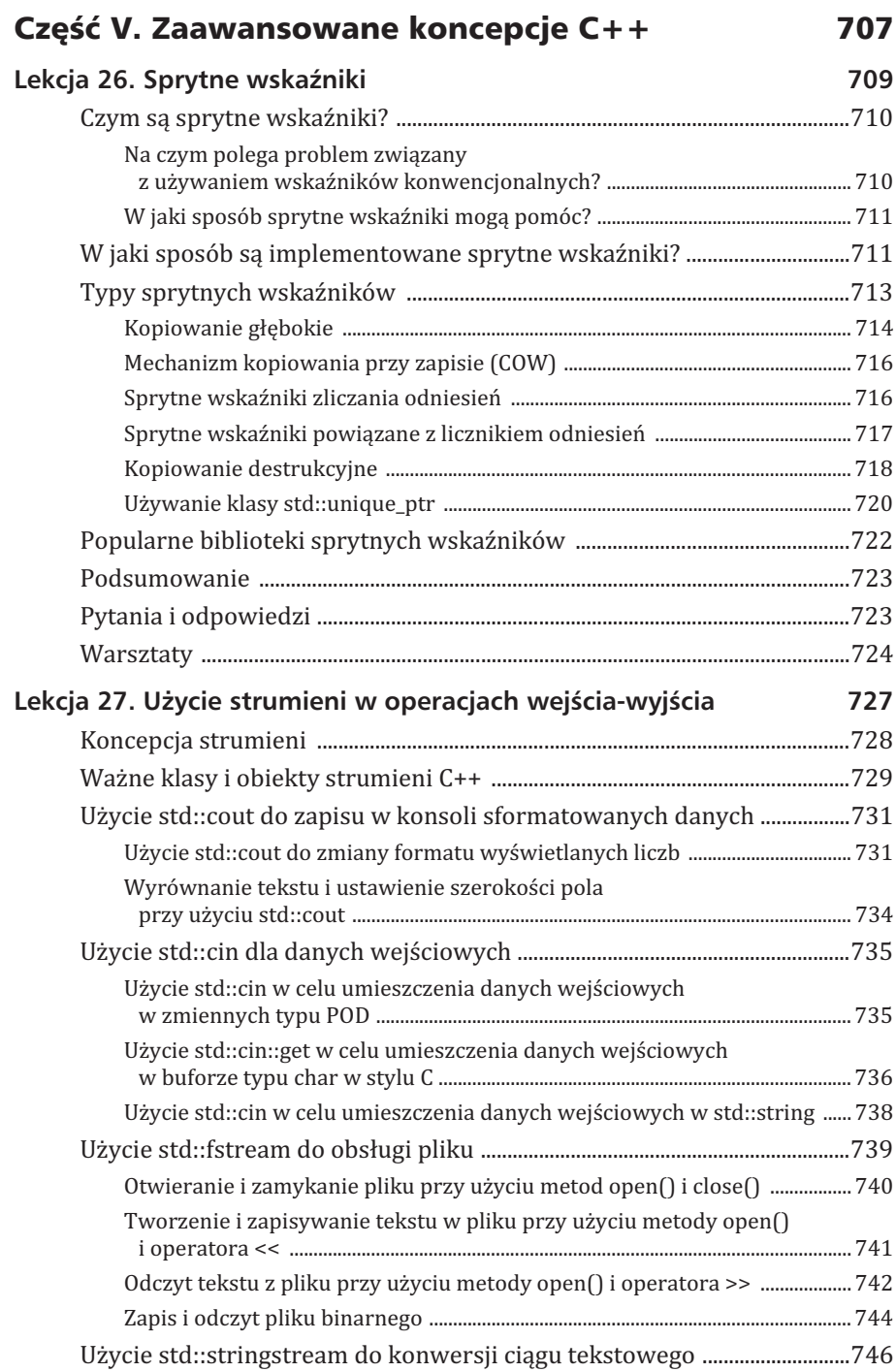

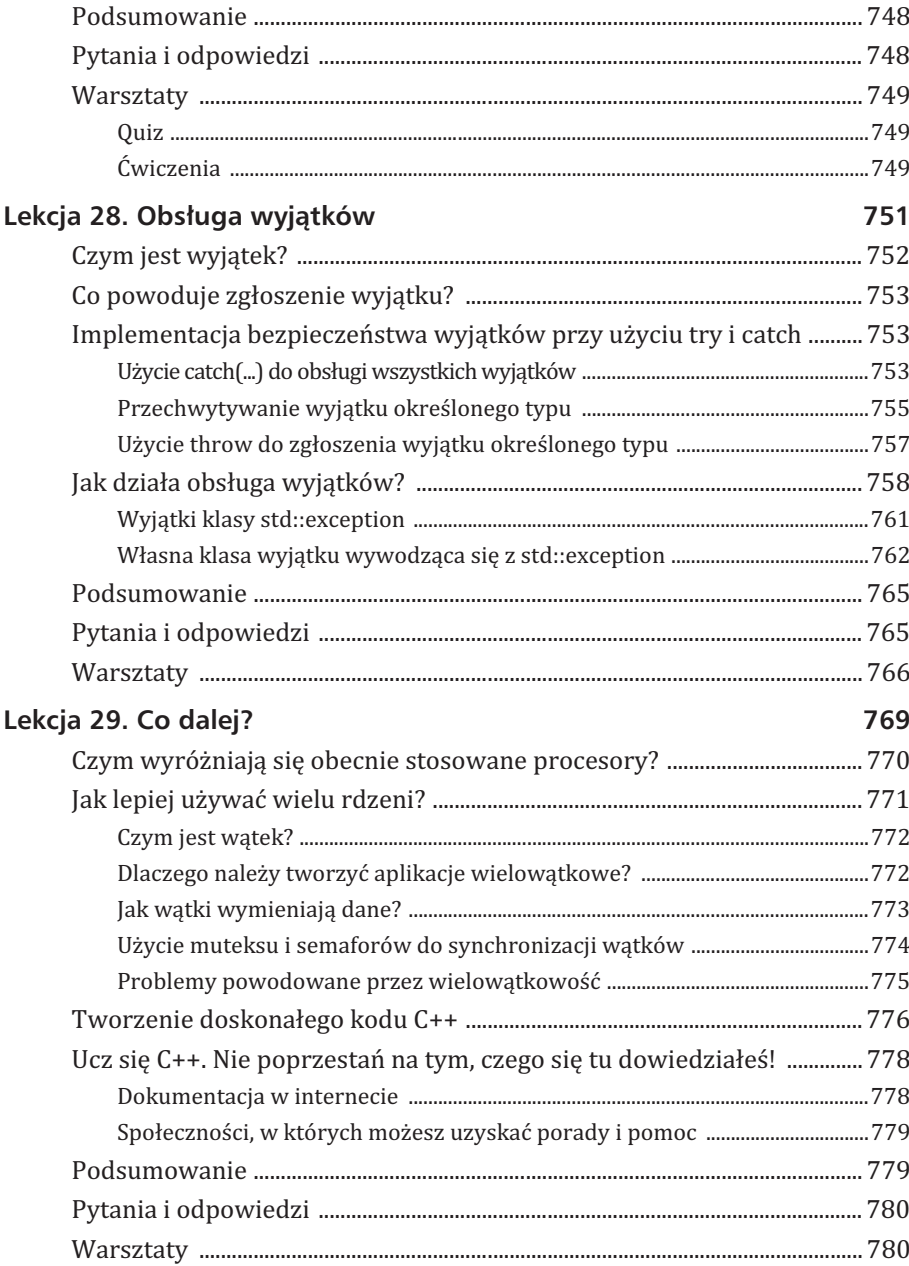

**20 C++. Dla kaĝdego**

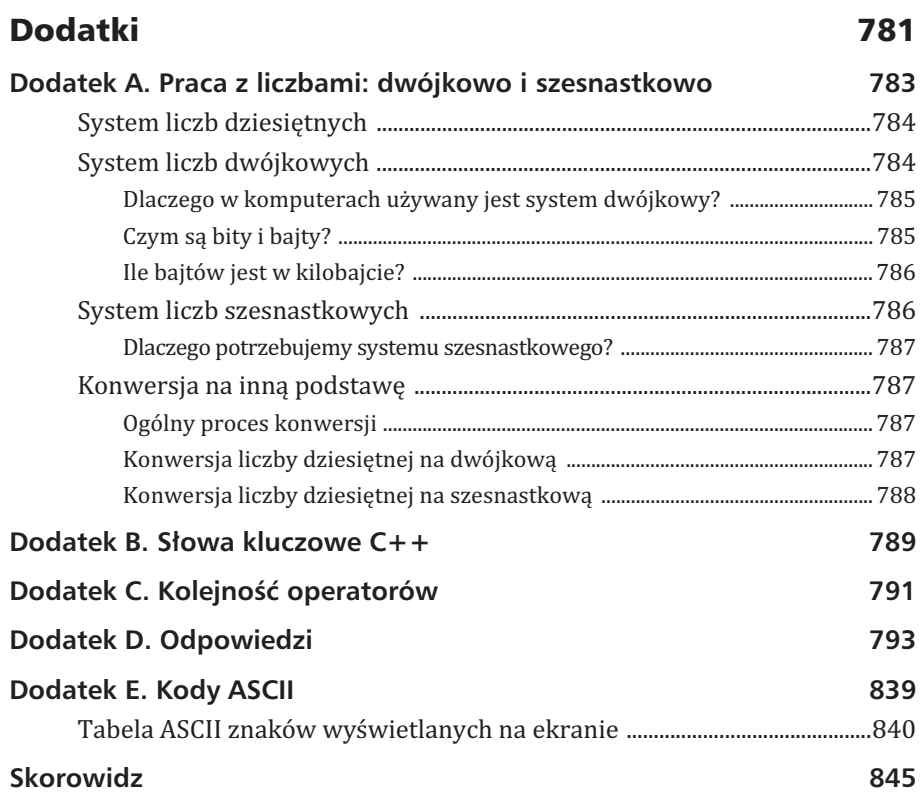

# Lekcja 8 Wskaěniki i referencje

Jedną z największych zalet języka C++ jest możliwość tworzenia aplikacji wysokiego poziomu, które będą działały niezależnie od komputera. Język  $C++$  pozwala na dostrojenie wydajności aplikacji na poziomie bitów i bajtów. Zrozumienie sposobu działania wskaźników i referencji to ważny krok na drodze do zdobycia umiejętności tworzenia programów efektywnie wykorzystujących dostępne zasoby systemu.

#### *<i>Z* tej lekcji dowiesz się:

- <sup>X</sup> **czym sÈ wskaěniki,**
- ▶ czym jest pula wolnej pamięci,
- <sup>X</sup> **jak uĝywaÊ operatorów new i delete w celu alokacji**  $i$  zwalniania pamięci,
- ▶ jak tworzyć stabilne aplikacje za pomocą wskaźników **i alokacji dynamicznej,**
- ▶ czym sa referencje,
- ▶ na czym polegają różnice pomiędzy wskaźnikami **i referencjami,**
- <sup>X</sup> **kiedy uĝywaÊ wskaěników, a kiedy referencji.**

## Czym jest wskaěnik?

Ujmując rzecz najprościej, *wskaźnik* to zmienna przechowująca adres w pamięci. Podobnie jak zmienna typu int jest przeznaczona do przechowywania wartości w postaci liczby całkowitej, wskaźnik przechowuje adres w pamieci, co pokazano na rysunku 8.1.

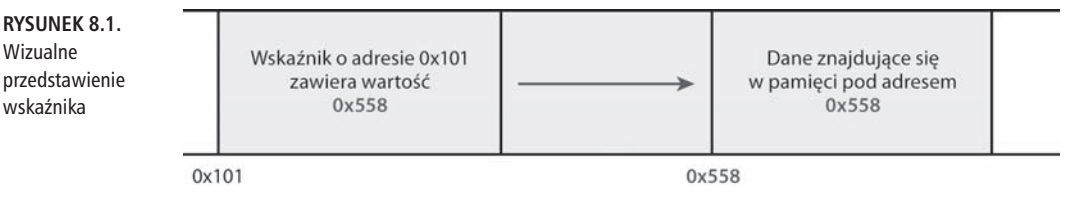

Wskaźnik jest więc zmienną i podobnie jak wszystkie zmienne zabiera pewna ilość pamieci (w przypadku pokazanym na rysunku 8.1 bedzie to pamieć pod adresem 0x101). Cechą charakterystyczną wskaźnika jest fakt, że przechowywana w nim wartość (tutaj 0x558) jest interpretowana jako adres w pamięci. Dlatego też wskaźnik jest zmienna specjalna *wskazującą* położenie w pamięci.

## Deklaracja wskaěnika

Wskaźnik jest zmienną, więc musi być zadeklarowany. Zwykle deklarujesz wskaźnik, aby prowadzić do wartości określonego typu (np. int). Oznacza to, że adres przechowywany we wskaźniku prowadzi do miejsca w pamięci, w którym znajduje się liczba całkowita. Istnieje również możliwość określenia wskaźnika w taki sposób, aby wskazywał blok pamięci (to wskaźnik void).

Wskaźnik będący zmienną musi być zadeklarowany w sposób podobny do sposobu deklarowania pozostałych zmiennych:

```
TypWskaěnika * NazwaZmiennejWskaěnika;
```
Tak jak w większości zmiennych, jeśli nie zainicjalizujesz wskaźnika, będzie zawierał losowo wybraną wartość. Ponieważ nie chcesz, aby program uzyskał dostęp do losowo wybranego położenia w pamięci, musisz zainicjalizować wskaźnik z wartością null. To null jest wartością, którą można wykorzystać w operacji sprawdzania i która jednocześnie nie jest adresem w pamięci:

TypWskaěnika \* NazwaZmiennejWskaěnika = NULL; *// Inicjalizacja wartoĞci wskaĨnika.*

Deklaracja wskaźnika typu liczby całkowitej będzie więc miała postać:

```
int *pInteger = NULL;
```
Wskaźnik, podobnie jak wszystkie poznane dotąd typy danych, zawiera przypadkowa wartość dopóty, dopóki nie zostanie zainicializowany. Taka przypadkowa wartość jest szczególnie niebezpieczna w przypadku wskaźników, ponieważ wskazuje pewien adres w pamięci. Niezainicjalizowany wskaźnik może spowodować, że program uzyska dostęp do niepoprawnego położenia w pamieci i ulegnie awarii.

Ostrzeżenie

## Określenie adresu zmiennej przy użyciu operatora referencji (&)

Zmienne to narzędzia dostarczane przez język, aby umożliwić pracę z danymi w pamięci. Koncepcja ta została szczegółowo wyjaśniona w lekcji 3. zatytułowanej "Zmienne i stałe". Wskaźniki również sa zmiennymi, ale maja specjalny typ używany jedynie w celu przechowywania adresu w pamięci.

Jeżeli VarName to nazwa zmiennej, wtedy &VarName podaje adres w pamięci, gdzie przechowywana jest wartość wymienionej zmiennej.

Jeśli zatem zadeklarowałeś liczbe całkowita, używając przedstawionej poniżej doskonale znanej składni:

int Age =  $30$ ;

wówczas &Age będzie adresem w pamięci przechowującym wartość (30) zmiennej. W listingu 8.1 przedstawiono koncepcję adresu w pamięci dla zmiennej w postaci liczby całkowitej, który jest używany do przechowywania wartości zmiennej.

#### Listing 8.1. Określenie adresu liczb typu int i double

```
0: #include <iostream>
1: using namespace std;
2:3: int main()
4: \{5:int Age = 30;
6:const double Pi = 3.1416;
7:8:// Użycie operatora & do wyszukania adresu w pamięci.
      cout << "Liczba całkowita Age jest pod adresem: 0x" << hex << &Age <<
9:\rightarrowend];
```

```
10:cout << "Liczba Pi typu double jest pod adresem: 0x" << hex << &Pi <<
       \rightarrowendl;
11:12:return 0;
13: \}
```
## Wynik **V**

Liczba całkowita Age jest pod adresem: 0x0045FE00 Liczba Pi typu double jest pod adresem: 0x0045FDF8

## **Analiza** ▼

Zwróć uwagę na użycie operatora referencji (&) w wierszach 9. i 10. w celu ustalenia adresów zmiennej Age i stałej Pi. Przedrostek 0x został dodany, aby zachować konwencje stosowana podczas wyświetlania liczb szesnastkowych.

Uwaga waqa Wiesz już, że ilość pamięci zużywana przez zmienną zależy od jej typu. W listingu 3.4 przedstawionym w lekcji 3. użyto operatora sizeof () w celu pokazania, że wielkość liczby całkowitej to 4 bajty (w systemie autora i używanym przez niego kompilatorze). Opierając się na przedstawionych powyżej danych wyjściowych wskazujących na położenie zmiennej Age pod adresem 0x0045FE08 i znając wielkość liczby całkowitej (4 bajty), wiemy, że cztery bajty w położeniu od 0x0045FE00 do 0x0045FE04 należą do liczby całkowitej Age.

Uwaga

Operator referencii (&) jest nazywany również operatorem adresu.

## Użycie wskaźników do przechowywania adresów

Dowiedziałeś się już, jak deklarować wskaźniki oraz jak ustalić adres zmiennej. Wiesz także, że wskaźniki są zmiennymi używanymi do przechowywania adresów w pamięci. Najwyższy czas skonsolidować wiedzę i wykorzystać wskaźniki do przechowywania adresów pobranych przy użyciu operatora referencji (&).

Przyjmujemy założenie, że deklaracja zmiennej jest przeprowadzana w znany sposób:

```
// Deklaracja zmiennej.
Typ NazwaZmiennej = WartośćPoczątkowa;
```
W celu przechowywania adresu zmiennej we wskaźniku konieczne jest zadeklarowanie wskaźnika o takim samym typie jak zmienna (Typ) oraz zainicjalizowanie wskaźnika przy użyciu operatora referencji (&) wraz z adresem w pamięci, gdzie znajduje się wartość zmiennej:

```
// Zadeklarowanie wskaźnika takiego samego typu i zainicjalizowanie go z adresem zmiennej
\frac{1}{w} w pamieci.
Typ* Wskaźnik = &Zmienna:
```
Dlatego też w przypadku zadeklarowania zmiennej w postaci liczby całkowitej i przy użyciu doskonale znanej składni:

```
int Age = 30;
```
możesz zadeklarować wskaźnik typu int zawierający rzeczywisty adres w pamięci, gdzie przechowywana jest wartość zmiennej Age:

int\* pInteger = &Age; // Wskaźnik do liczby całkowitej Age.

W listingu 8.2 możesz zobaczyć, jak wskaźnik jest używany do przechowywania adresu uzyskanego za pomoca operatora referencji (&).

#### Listing 8.2. Przykład deklaracji i inicjalizacji wskaźnika

```
0: #include <iostream>
1: using namespace std;
2:3: int main()
4: \{5:int Age = 30;
 6:int^* pInteger = &Age; //Wskaźnik typu int, zainicjalizowany z wartościa &Age.
 7:8:// Wyświetlenie wartości wskaźnika.
9:cout << "Liczba całkowita Age jest pod adresem: 0x" << hex <<
       \rightarrowpInteger << endl;
10:return 0:
11:12:}
```
### Wynik **V**

Liczba całkowita Age jest pod adresem: 0x0045FE00

### Analiza V

Dane wyjściowe powyższego listingu są w zasadzie takie same jak poprzedniego, w obu przypadkach został wyświetlony ten sam komunikat wraz z adresem

w pamięci, gdzie przechowywana jest wartość zmiennej Age. Różnica w stosunku do poprzedniego programu polega na tym, że adres jest najpierw przypisywany wskaźnikowi (wiersz 6.), a następnie wartość wskaźnika (teraz już adres) zostaje wyświetlona przy użyciu polecenia cout (wiersz 9.).

#### Uwaga ida

Dane wyjściowe, które otrzymasz, mogą się różnić od przedstawionych w książce. Adres zmiennej może być inny po każdym uruchomieniu programu w tym samym komputerze.

Skoro już wiesz, jak przechowywać adres w zmiennej wskaźnika, bardzo łatwo możesz wyobrazić sobie, że tej samej zmiennej wskaźnika można przypisać inny adres w pamieci. W ten sposób wskaźnik bedzie prowadził do innej wartości, co przedstawiono w listingu 8.3.

#### Listing 8.3. Przypisanie wskaźnikowi adresu innej zmiennej

```
0: #include <iostream>
 1: using namespace std;
 2:3: int main()
 4: \{5:int Age = 30;
 6:7:int* pInteger = &Age;
 8:cout << "pInteger prowadzi teraz do zmiennej Age" << endl;
 9:10:// Wyświetlenie wartości wskaźnika.
       cout \le "pInteger = 0x'' \le hex \le pInteger \le endl;
11:12:13:int DogsAge = 9;
14:plnteger = <math>&DogsAge</math>;15:cout << "pInteger prowadzi teraz do zmiennej DogsAge" << endl;
16:17:cout << "pInteger = 0x'' << hex << pInteger << endl;
18:19:return 0;
20: \}
```
#### Wynik **V**

```
pInteger prowadzi teraz do zmiennej Age
pInterger = 0x002EFB34pInteger prowadzi teraz do zmiennej DogsAge
pInterger = 0x002EFB1C
```
212

### Analiza V

Program pokazuje, że wskaźnik (pInteger) prowadzący do jednej liczby całkowitej może prowadzić także do zupełnie innej liczby całkowitej. W wierszu 7. nastąpiła jego inicjalizacja wraz z wartością &Age, a więc zawierał adres zmiennej Age. W wierszu 14. temu samemu wskaźnikowi przypisano wartość &DogsAge, co oznacza, że prowadzi do innego położenia w pamieci, które zawiera wartość zmiennej DogsAge. Dane wyjściowe pokazują, że wartość wskaźnika (tzn. adres w pamięci) uległa zmianie. Najpierw prowadziła do miejsca w pamięci (0x002EFB34) przechowującego liczbę całkowitą Age, a później do innego miejsca (0x002EFB1C) przechowującego liczbę całkowitą DogsAge.

## Uzyskanie dostepu do danych przy użyciu operatora dereferencji (\*)

Masz wskaźnik do danych zawierający poprawny adres. W jaki sposób można uzyskać dostęp do wspomnianego położenia, tzn. jak pobrać lub zmienić dane we wskazanym położeniu w pamięci? Odpowiedzią jest użycie operatora dereferencji (\*) nazywanego także operatorem wyłuskania. Jeżeli masz prawidłowy wskaźnik pData, wtedy użycie \*pData pozwala na uzyskanie dostępu do wartości przechowywanej pod adresem wskazywanym przez wskaźnik. Praktyczne zastosowanie operatora dereferencji przedstawiono w listingu 8.4.

#### Listing 8.4. Przykład użycia operatora dereferencji (\*) w celu uzyskania dostępu do wartości wskazywanej przez wskaźnik

```
0: #include <iostream>
1: using namespace std;
2:3: int main()
4: \{5:int Age = 30;
6:int DogsAge = 9;
7:cout << "Liczba całkowita Age = " << Age << endl;
8:9:cout << "Liczba całkowita DogsAge = " << DogsAge << endl;
10:11:int* pInteger = &Age;
      cout << "pInteger prowadzi do zmiennej Age" << endl;
12:13:14:// Wyświetlenie wartości wskaźnika.
```

```
15:cout \le "pInteger = 0x'' \le hex \le pInteger \le endl;
16:17:// Wyświetlenie wartości we wskazanym położeniu.
       \text{cut} \ll "*pInteger = " << dec << *pInteger << end]:
18:19:20:plnteder = <math>QDogsAge</math>21:cout << "pInteger prowadzi teraz do zmiennej DogsAge" << endl;
22:cout << "pInteger = 0x'' << hex << pInteger << endl;
23:cout << "*pInteger = " << dec << *pInteger << endl;
24:25:26:return 0:
27:}
```
## Wynik<sup>1</sup>

```
Liczba całkowita Age = 30
Liczba całkowita DogsAge = 9
pInteger prowadzi do zmiennej Age
pInterger = 0x0025F788*pInteger = 30
pInteger prowadzi teraz do zmiennej DogsAge
pInterger = 0x0025F77C*pInteger = 9
```
## Analiza **V**

Poza zmianą adresu przechowywanego przez wskaźnik, co również miało miejsce w poprzednim przykładzie (listing 8.3), w powyższym listingu użyto operatora dereferencji (\*) wraz ze zmienną wskaźnika pInteger w celu wyświetlenia różnych wartości przechowywanych w dwóch adresach w pamięci. Zwróć uwagę na wiersze 18. i 24.

W obu tych wierszach dostęp do liczby całkowitej wskazywanej przez wskaźnik pInteger nastepuje za pomocą operatora dereferencji. Po zmianie adresu we wskaźniku pInteger (patrz wiersz 20.) ten sam wskaźnik prowadzi teraz do wartości zmiennej DogsAge, co powoduje wyświetlenie w danych wyjściowych liczby 9.

Podczas użycia operatora dereferencji adres przechowywany we wskaźniku jest wykorzystywany przez aplikację do pobrania czterech bajtów z pamięci zarezerwowanej dla danej liczby całkowitej (ponieważ to wskaźnik do liczby całkowitej o wielkości 4 bajtów, co potwierdza wynik operacji sizeof (int)). Dlatego też zapewnienie poprawności adresu przechowywanego przez wskaźnik ma znaczenie krytyczne. Przez inicjalizację wskaźnika z wartością &Age (wiersz 11.) gwarantujemy, że wskaźnik zawiera prawidłowy adres w pamieci. Jeżeli nie zainicjalizujesz wskaźnika, może on zawierać dowolna wartość, która istniała w danym położeniu w pamięci w chwili rezerwacji tej pamięci dla wskaźnika. Odwołanie do takiego wskaźnika najczęściej oznacza wystąpienie błędu Access Violation, czyli próbę uzyskania przez aplikację dostępu do adresu w pamięci, do którego nie ma uprawnień.

Operator dereferencji jest nazywany również operatorem dostępu pośredniego.

Uwaga

W poprzednim przykładzie wskaźnik był używany w celu odczytu (pobrania) wartości ze wskazanego miejsca w pamięci. W listingu 8.5 pokazano, co się stanie, jeśli wskaźnik \*pInteger zostanie użyty jako l-wartość, tzn. kod przypisze go zmiennej, zamiast uzyskać do niego dostęp.

#### Listing 8.5. Operowanie danymi za pomocą wskaźnika i operatora dereferencji

```
0: #include <iostream>
 1: using namespace std;
 2 \cdot3: int main()
 4: \{5:int \ DoqsAqe = 30:
       cout << "Zainicjalizowana zmienna DogsAge = " << DogsAge << endl;
 6:
 7:8:int* pAge = &DogsAge;
 9:cout << "Wskaźnik pAge prowadzi do zmiennej DogsAge" << endl;
10:11:cout << "Podaj wiek psa: ";
12:13:// Dane wejściowe zostają umieszczone w pamięci wskazywanej przez wskaźnik pAge.
14:\sin \gg \phi<sub>p</sub>Aqe;
15:16:// Wyświetlenie adresu, gdzie przechowywana jest wartość.
17:cout << "Dane wejściowe wskazywane przez pAge są pod adresem 0x" <<
       \rightarrow hex << pAge << endl;
18:cout << "Liczba całkowita DogsAge = " << dec << DogsAge << endl;
19:20:21:return 0;
22: \}
```
## Wynik **V**

Zainicjalizowana zmienna DogsAge = 30 Wskaźnik pAge prowadzi do zmiennej DogsAge Podai wiek psa: 10 Dane wejściowe wskazywane przez pAge są pod adresem 0x0025FA18 Liczba całkowita DogsAge = 10

## Analiza  $\Psi$

W omawianym listingu kluczowy krok to wiersz 14., w którym liczba całkowita podana przez użytkownika zostaje zapisana w położeniu w pamieci wskazywanym przez wskaźnik pAge. Zauważ, że pomimo umieszczenia danych wejściowych w położeniu wskazywanym przez pAge, polecenie w wierszu 19. wyświetlające wartość zmiennej DogsAge pokazuje wartość wskazana przez wskaźnik. Wynika to z faktu, że wskaźnik pAge prowadzi do zmiennej DogsAge, na co wskazuje polecenie inicjalizujące w wierszu 8. Wszelkie zmiany w położeniach w pamięci przechowujących zmienną DogsAge i wskazywanych przez wskaźnik pAge są odzwierciedlane w obu elementach

## Ile pamięci zabiera wskaźnik?

Dowiedziałeś się, że wskaźnik to po prostu rodzaj zmiennej przechowującej adres położenia w pamieci. Dlatego też, niezależnie od wskazywanego typu, zawartością wskaźnika jest adres, czyli liczba. Wielkość adresu to liczba bajtów wymaganych do przechowywania liczby w postaci stałej w danym systemie. Wynik działania operatora sizeof () względem wskaźnika będzie zależał od kompilatora i systemu operacyjnego, dla którego program został skompilowany. Natomiast nie zależy od natury danych, do których prowadzi wskaźnik, co potwierdza program przedstawiony w listingu 8.6.

#### Listing 8.6. Potwierdzenie, że wskaźniki prowadzące do różnych typów danych mają tę samą wielkość

```
0: #include <iostream>
1: using namespace std;
2:3: int main()
4: \{5:int Age = 30;
     double Pi = 3.1416;
6:
     char SayYes = 'y:
7:
```

```
8:9:// Inicjalizacja wskaźników wraz z adresami zmiennych.
10:int* pInt = &Age;
       double* pDouble = &Pi:
11:12:char* pChar = &SayYes;
13.14:cout << "sizeof podstawowych typów -" << endl;
       cout << "sizeof(int) = " << sizeof(int) << endl;
15:\text{cut} \ll "sizeof(double) = " \ll sizeof(double) \ll endl;
16:cout << "sizeof(char) = " << sizeof(char) << endl;
17:18:19:cout << "sizeof wskaźników do podstawowych typów -" << endl;
       cout << "sizeof(pInt) = " << sizeof(pInt) << endl;
20:\text{cut} \ll "sizeof(pDouble) = " \ll sizeof(pDouble) \ll endl;
21:22:cout << "sizeof(pChar) = " << sizeof(pChar) << endl;
23:24:return 0;
25: \}
```
## Wynik  $\blacktriangledown$

```
sizeof podstawowych typów -
sizeof(int) = 4sizeof(double) = 8sizeof(char) = 1sizeof wskaźników do podstawowych typów -
sizeof(pInt) = 4sizeof(pDouble) = 4sizeof(bChar) = 4
```
## Analiza **V**

Dane wyjściowe jasno pokazują, że nawet gdy wartość sizeof (char) wynosi 1 bajt, a sizeof(double) wynosi 8 bajtów, to wielkość wskaźnika (sizeof(pointer)) jest stała i wynosi 4 bajty. Po prostu ilość pamięci wymagana do przechowywania adresów w pamieci jest taka sama, niezależnie od tego, czy wskaźnik prowadzi do 1, czy do 8 bajtów.

Dane wyjściowe listingu 8.6 pokazują, że wielkość wskaźnika wynosi 4 bajty. Jednak w Twoim systemie operacyjnym wielkość ta może być inna. Przedstawione w książce dane wyjściowe zostały wygenerowane przez kod skompilowany przez 32-bitowy kompilator. Jeżeli używasz 64-bitowego kompilatora i uruchomisz program w 64-bitowym systemie operacyjnym, możesz zobaczyć, że wielkość zmiennej wskaźnika wynosi 64 bity, czyli 8 bajtów.

**Uwaga** 

## Dynamiczna alokacja pamięci

Kiedy tworzysz program zawierający deklarację tablicy poniższego typu:

int Numbers<sup>[100];</sup> // Tablica statyczna stu liczb całkowitych.

program boryka się z dwoma problemami. Oto one.

- 1. Ograniczasz pojemność programu, który będzie mógł przechowywać maksymalnie sto liczb całkowitych.
- 2. Zmniejszasz wydajność systemu, w przypadku gdy tablica zarezerwowana dla stu liczb całkowitych będzie przechowywała tylko jedną.

Wymienione problemy istnieją z powodu alokacji pamięci dla tablicy — dla podanej wcześniej deklaracji tablicy kompilator rezerwuje statyczną ilość pamięci.

Aby utworzyć aplikację optymalnie wykorzystującą zasoby pamięci na podstawie potrzeb i działań użytkownika, należy zastosować dynamiczną alokację pamięci. W ten sposób będzie można zaalokować większą ilość pamięci, gdy będzie potrzebna, oraz zwalniać pamięć, kiedy nie będziemy z niej korzystać. Język C++ oferuje dwa operatory — new i delete — pomagające w lepszym zarządzaniu pamiecią przez aplikacje. Wskaźniki bedace zmiennymi używanymi do przechowywania adresów w pamieci odgrywają krytyczną rolę w efektywnym, dynamicznym zarządzaniu pamięcią.

## Uĝycie operatorów new i delete w celu dynamicznej alokacji i zwalniania pamięci

Operator new służy do alokacji nowych bloków pamięci. Najczęściej używana forma operatora new powoduje zwrot wskaźnika do żądanej pamięci, o ile operacja zakończyła się powodzeniem, w przeciwnym razie następuje zgłoszenie wyjątku. Podczas użycia operatora new konieczne jest wskazanie typu danych, dla których następuje alokacja pamięci:

Typ\* Wskaźnik = new Typ; // Żądanie pamięci dla jednego elementu.

Istnieje również możliwość wskazania liczby elementów, dla których ma być zaalokowana pamięć (w przypadku alokacji pamięci dla więcej niż tylko jednego elementu):

Typ\* Wskaěnik = new Typ[LiczbaElementów]; *// ĩądanie pamiĊci dla podanej liczby // elementów.*

Dlatego też, jeśli musisz zaalokować pamięć dla liczb całkowitych, możesz skorzystać z poniższych składni:

```
int* pNumber = new int; // Pobranie wskaźnika do liczby całkowitej.
int* pNumbers = new int[10]; // Pobranie wskaźnika do bloku dziesieciu liczb całkowitych.
```
Zauważ, że new oznacza żądanie pamięci. Nie ma gwarancji, że wykonanie polecenia żadania pamieci zakończy się powodzeniem — zależy to od stanu systemu oraz dostępności zasobów pamięci.

**Uwaga** 

Dla każdej przeprowadzonej operacji alokacji pamięci za pomocą operatora new konieczne jest przeprowadzenie operacji zwolnienia tej pamieci przy użycju operatora delete:

```
Typ* Wskaěnik = new Typ;
delete Wskaěnik; // Zwolnienie pamiĊci zaalokowanej wczeĞniej dla jednego egzemplarza
wskazanego typu.
```
Ta sama reguła obowiązuje w przypadku żądania alokacji pamięci dla wielu elementów:

```
Typ* Wskaěnik = new Typ[LiczbaElementów];
delete<sup>[]</sup> Wskaźnik; // Zwolnienie zaalokowanego powyżej bloku pamięci.
```
Zwróć uwagę na użycie delete[] w czasie alokacji bloku pamięci przy użyciu operatora new $[\ldots]$  i delete po alokacji tylko jednego elementu za pomocą operatora new.

**Uwaga** 

Jeżeli nie zwolnisz zaalokowanej wcześniej pamięci, której już nie używasz, pozostanie zarezerwowana dla aplikacji. To z kolei zmniejszy ilość pamięci systemowej dostępnej dla innych programów i prawdopodobnie zmniejszy szybkość działania Twojej aplikacji. Taka sytuacja nosi nazwe wycieku pamieci; należy jej unikać za wszelka cene.

Kod przedstawiony w listingu 8.7 pokazuje dynamiczną alokację i zwalnianie pamięci.

**Listing 8.7. Wykorzystanie operatora dereferencji w celu uzyskania dostÚpu do pamiÚci zaalokowanej przez operator new oraz jej** zwolnienie za pomocą operatora delete

```
 0: #include <iostream>
 1: using namespace std;
 2:
```
#### Lekcia 8. Wskaźniki i referencie

```
3: int main()
 4: \{5:// Żądanie alokacji pamięci dla elementu typu int.
       int* pAge = new int:
 6:7:R:// Użycie zaalokowanej pamieci do przechowywania liczby.
9:cout << "Podaj wiek psa: ";
10:\sin \gg \phi *pAqe:
11:12.5// Użycie operatora dereferencji * w celu uzyskania dostepu do przechowywanej wartości.
       cout << "Wartość zmiennej Age wynosi " << *pAge << " i jest
13:'>przechowywana pod adresem 0x" << hex << pAge << endl;
14:15:delete pAge; // Zwolnienie pamieci.
16:17:return 0;
18: \}
```
#### Wynik **V**

Podaj wiek psa: 9 Wartość zmiennej Age wynosi 9 i jest przechowywana pod adresem 0x00338120

#### **Analiza** ▼

W wierszu 6. pokazano przykład użycia operatora new w celu alokacji pamieci dla liczby całkowitej. W zarezerwowanej pamięci będą przechowywane podane przez użytkownika dane wejściowe, czyli wiek psa. Zauważ, że operator new zwraca wskaźnik i to jest powodem przypisania mu wartości. Wiek podany przez użytkownika jest przechowywany w nowo zaalokowanej pamięci, odbywa się to w wierszu 10. za pomocą polecenia cini operatora dereferencji (\*). W wierszu 13. kod wyświetla przechowywaną wartość (ponownie posługując się operatorem dereferencji), a także adres w pamięci, pod którym znajduje się przechowywana wartość. Zwróć uwagę, że adres znajdujący się we wskaźniku pAge (wiersz 13.) to ten sam adres, który został zwrócony przez operator new w wierszu 6. i od tamtej chwili nie uległ zmianie.

#### **Ostrzeżenie**

Operator delete nie może być wywoływany względem dowolnego adresu znajdującego się we wskaźniku, to musi być adres zwrócony wcześniej przez operator new i tylko ten, który nie był wcześniej zwolniony przez inne wywołanie delete.

220

Mimo iż wskaźniki przedstawione w listingu 8.6 zawierają poprawne adresy, jednak nie powinny być zwalniane za pomocą operatora delete, ponieważ wspomniane adresy nie zostały otrzymane na skutek wywołania operatora new.

Pamiętaj, że po użyciu new [...] w celu alokacji bloku pamięci dla wielu elementów zwolnienie pamięci musi nastąpić przez wywołanie delete[], jak to przedstawiono w listingu 8.8.

#### Listing 8.8. Alokacja pamięci przy użyciu operatora new[...]  $i$  jej zwolnienie za pomoca operatora delete<sup>[]</sup>

```
0: #include <iostream>
  1: #include <string>
  2: using namespace std;
  3:
  4: int main()
  5: {
 6: cout << "Podaj imie: ";
  7: string Name;
  8: cin >> Name;
  9:
10: // Dodanie 1 do rezerwowanej pamięci (na znak null).
11: int CharsToAllocate = Name.length() + 1;
12:13: // Żądanie pamięci potrzebnej do przechowywania kopii danych wejściowych.
14: char* CopyOfName = new char [CharsToAllocate];
15:
16: // Funkcja strcpy() kopiuje dane z ciągu tekstowego zakończonego znakiem null.
17: strcpy(CopyOfName, Name.c str());
18:
19: // WyĞwietlenie skopiowanego ciągu tekstowego.
20: cout << "Dynamicznie zaalokowany bufor zawiera: " << CopyOfName <<
       \rightarrowendl;
21:
22: // Po zakończeniu pracy z buforem należy go usunąć.
23: delete[] CopyOfName;
24:25: return 0;
26: }
```
### Wynik  $\Psi$

Podaj imie: Robert Dynamicznie zaalokowany bufor zawiera: Robert

#### Analiza  $\Psi$

Najbardziej interesujące nas wiersze w powyższym programie to te, które zawierają operatory new i delete[], czyli (odpowiednio) wiersze 11. i 23. Różnica w stosunku do poprzedniego przykładu (patrz listing 8.7) polega na alokacji bloku pamieci wystarczającego do przechowywania wielu elementów — kod w listingu 8.7 alokował pamieć tylko dla jednego elementu. Alokacji pamięci dla tablicy elementów musi odpowiadać użycie operatora delete[] w celu zwolnienia pamięci po zakończeniu pracy z tablicą. Liczba znaków, dla których trzeba zaalokować pamięć, jest obliczana w wierszu 11. Liczba ta jest o jeden wieksza od liczby znaków wprowadzonych przez użytkownika, ponieważ trzeba uwzględnić znak nul l, bardzo ważny w ciągach tekstowych typu C. Konieczność umieszczenia znaku null na końcu ciągu tekstowego została wyjaśniona w lekcji 4., zatytułowanej "Tablice i ciągi tekstowe". Rzeczywista operacja kopiowania odbywa się w wierszu 17., jest przeprowadzana przez funkcję strcpy() używającą z kolei funkcji c str() dostarczanej przez klasę std::string. Znaki sa kopiowane do bufora typu char o nazwie Copy0fName.

#### **Uwaga**  $02$

Operatory new i delete alokują pamięć pochodzącą z puli wolnej pamięci. Pula wolnej pamieci to rodzaj abstrakcji w postaci puli pamieci, która aplikacja może zaalokować (tzn. zarezerwować) oraz dealokować (tzn. zwalniać).

## Efektywne użycie operatorów inkrementacji (++) i dekrementacji (--) na wskaźnikach

Wskaźnik zawiera adres w pamięci. Przykładowo w przedstawionym wcześniej listingu 8.3 wskaźnik prowadzący do liczby całkowitej zawiera wartość 0x002EFB34, czyli adres w pamięci, gdzie jest przechowywana wspomniana liczba całkowita. Sama liczba ma wielkość czterech bajtów, a tym samym zabiera cztery miejsca w pamięci od 0x002EFB34 do 0x002EFB37. Inkrementacja wskaźnika za pomocą operatora ++ nie spowoduje, że wskaźnik będzie prowadził do 0x002EFB35. Takie działanie, które ma na celu wskazanie środka liczby całkowitej, jest dosłownie bezcelowe.

Operacja inkrementacji lub dekrementacji wskaźnika jest interpretowana przez kompilator jako potrzeba wskazania kolejnej wartości w bloku pamięci, przy przyjęciu założenia, że będzie ona takiego samego typu, a nie następnym bajtem (o ile wartość nie ma długości jednego bajta, np. char).

Dlatego też inkrementacja wskaźnika, takiego jak pInteger, użytego w listingu 8.3 powoduje inkrementacje o cztery bajty, co odpowiada wynikowi wywołania sizeof(int). Użycie operatora ++ wzgledem wskaźnika oznacza poinformowanie kompilatora, że wskaźnik ma prowadzić do kolejnej liczby całkowitej. Po operacji inkrementacii wskaźnik bedzie prowadził do adresu 0x002EFB38. Podobnie dodanie wartości 2 do wskaźnika spowoduje jego przesuniecie o dwie liczby całkowite do przodu, czyli o osiem bajtów. Dalej w tej lekcji zobaczysz korelacje pomiędzy tym zachowaniem wskaźników a indeksami używanymi w tablicach.

Dekrementacja wskaźników przy użyciu operatora -- daje taki sam efekt, tzn. wartość adresu zawartego we wskaźniku zostaje zmniejszona o wynik operacji sizeof przeprowadzonej na typie danych wskazywanych przez wskaźnik.

#### Co się stanie po inkrementacji lub dekrementacji wskaźnika?

Adres znajdujący się we wskaźniku jest inkrementowany lub dekrementowany o wartość zwrotną działania operatora sizeof względem typu danych wskazywanego przez wskaźnik (to niekoniecznie bedzie bajt). Dzieki temu kompilator gwarantuje, że wskaźnik nigdy nie będzie prowadzić do środka lub na koniec danych umieszczonych pod danym adresem w pamięci - wskaźnik zawsze prowadzi na początek danych.

Jeżeli wskaźnik zostałby zadeklarowany w postaci:

```
Type* pType = Adres;
```

```
wówczas ++pTyp oznacza, że pTyp zawiera (a więc wskazuje) wartość Adres +
sizeof(Typ).
```
W kodzie przedstawionym w listingu 8.9 znajdziesz wyjaśnienie efektu inkrementacji wskaźnika i dodawania do niego wartości przesunięcia.

#### Listing 8.9. Alokacja dynamiczna w zależności od potrzeb, inkrementacja wskaźników za pomocą wartości przesunięcia i operatora ++

```
0: #include <iostream>
1: using namespace std;
2:3: int main()
4: \{5:cout << "Ile liczb całkowitych chcesz podać?":
6:
   int InputNums = 0;
7:cin >> InputNums;
8:9:int* pNumbers = new int [InputNums]; //Alokacja żądanych liczb całkowitych.
```

```
10:int* pCopy = pNumbers;11:cout<<"Udało się zaalokować pamięć dla "<<InputNums<< " liczb
12:→całkowitych"<<endl;
13:for(int Index = 0; Index < InputNums; ++Index)14:\{15:cout << "Podaj liczbę "<< Index << ": ";
         \sin \gg *(pNumbers + Index);
16:17:\left\{ \right\}18:19.cout << "Wyświetlenie wszystkich podanych liczb: " << endl:
20: for(int Index = 0; Index < InputNums; ++Index)
         \text{cut} \ll {}^{*}(\text{pCopy++}) \ll {}^{*} ";
21:22:23:\text{cout} \ll \text{end};
24:25:// Po zakończeniu pracy ze wskaźnikiem trzeba zwolnić pamieć.
26:delete[] pNumbers;
27:28:return 0;
29:}
```
### Wynik **V**

```
Ile liczb całkowitych chcesz podać? 2
Udało się zaalokować pamieć dla 2 liczb całkowitych
Podaj liczbę 0: 789
Podaj liczbę 1: 575
Wyświetlenie wszystkich podanych liczb:
789 575
```
Następne uruchomienie programu:

```
Ile liczb całkowitych chcesz podać? 5
Udało się zaalokować pamięć dla 5 liczb całkowitych
Podaj liczbę 0: 789
Podaj liczbę 1: 12
Podaj liczbę 2: -65
Podaj liczbę 3: 285
Podaj liczbę 4: -101
Wyświetlenie wszystkich podanych liczb:
789 12 -65 285 -101
```
#### **Analiza** ▼

Przed alokacją pamięci w wierszu 9. program prosi użytkownika o podanie ilości liczb całkowitych, które mają być przechowywane w systemie. Zwróć uwagę na wykonanie kopii adresu w wierszu 10. do późniejszego użycia
podczas zwalniania bloku pamięci w wierszu 26. przy użyciu operatora delete. W tym programie pokazano zalety użycia wskaźników i dynamicznej alokacji pamieci w porównaniu do zastosowania tablicy statycznej. Omawiana aplikacja zużywa mniejszą ilość pamięci, gdy użytkownik przechowuje małą ilość liczb całkowitych, oraz większą, kiedy trzeba przechować dużą ilość liczb całkowitych. W żadnym z wymienionych przypadków nie są marnowane zasoby systemowe. Z powodu zastosowania dynamicznej alokacji pamieci nie ma żadnej sztucznej górnej granicy ilości liczb całkowitych, które mogą być przechowywane — jedynym ograniczeniem jest dostępność zasobów systemowych. W wierszach od 13. do 17. znajduje się pętla for pozwalająca użytkownikowi na wprowadzenie liczb, które następnie są przechowywane w kolejnych miejscach w pamięci przy użyciu wyrażenia zdefiniowanego w wierszu 16. Do wskaźnika została dodana liczona od zera wartość przesuniecia (Index). Kompilator tworzy więc program wstawiający wartość podaną przez użytkownika w odpowiednim miejscu w pamięci bez nadpisywania poprzedniej. Innymi słowy, (pNumber + Index) to wyrażenie, które zwraca wskaźnik prowadzący do liczby całkowitej w rozpoczynającym się od zera indeksie położenia w pamięci. W takim przypadku wartość 1 indeksu wskazuje drugą liczbę całkowitą. Z kolei operator dereferencji w \* (pNumber + Index) to wyrażenie używane przez polecenie cin w celu uzyskania dostępu do wartości we wspomnianym indeksie rozpoczynającym się od zera. Pętla for w wierszach 21. i 22. jest używana do wyświetlania wartości przechowywanych w poprzedniej petli. Polecenie for wykorzystuje wiele inicjalizatorów, tworzy kopię w pCopy i inkrementuje tę kopię w wierszu 21., aby wyświetlić wartość.

Powodem utworzenia kopii w wierszu 10. jest fakt, że petla z wykorzystaniem operatora inkrementacji modyfikuje (++) używany wskaźnik. Początkowy wskaźnik zwrócony przez operator new musi być zachowany nietknięty, aby w wierszu 26. można było wywołać odpowiednie polecenie delete<sup>[]</sup> wraz z dokładną wartością podaną przez operator new, a nie inną, przypadkową wartością.

## Użycie słowa kluczowego const ze wskaźnikami

W lekcji 3. dowiedziałeś się, że deklaracja zmiennej jako const powoduje przypisanie tego rodzaju zmiennej wartości na stałe, tzn. wartości, która nie może być zmieniana w trakcie cyklu życiowego zmiennej. Tak więc wartość takiej zmiennej nie może być zmodyfikowana lub użyta jako l-wartość.

Wskaźniki również są zmiennymi, a tym samym słowo kluczowe const ma dla nich znaczenie. Jednak wskaźnik to specjalny rodzaj zmiennej zawierającej adres w pamieci i używanej do modyfikacji bloku danych w pamieci. Dlatego też dla wskaźników i stałych mamy do dyspozycji następujące rozwiązania.

► Dane wskazywane przez wskaźnik są stałą i nie mogą być zmodyfikowane, adres zawarty we wskaźniku może ulec zmianie, tzn. wskaźnik może prowadzić do zupełnie innego miejsca w pamięci.

```
int HoursInDay = 24;
const int* pInteger = &HoursInDay; // Nie można użyć pInteger do zmiany.
HoursInDay
int MonthsInYear = 12;
pInteger = &MonthsInYear; // OK!
*pInteger = 13; // Báąd kompilacji: nie moĪna zmieniü danych.
int* pAnotherPointerToInt = pInteger; // Báąd kompilacji: staáej nie moĪna
                                           // przypisaü niestaáej.
```
▶ Adres zawarty we wskaźniku jest stałą i nie może być zmodyfikowany, ale zmienione moga być dane, do których prowadzi wskaźnik.

```
int DaysInMonth = 30;
// WskaĨnik pInteger nie moĪe prowadziü do niczego innego.
int* const pDaysInMonth = &DaysInMonth;
*pDaysInMonth = 31; // OK! WartoĞü moĪe byü zmieniona.
int DaysInLunarMonth = 28;
pDaysInMonth = &DaysInLunarMonth; // Báąd kompilacji: nie moĪna zmieniü
                                       // adresu!
```
► Zarówno adres znajdujący się we wskaźniku, jak i wartość, do której on prowadzi, są stałymi i nie mogą być zmodyfikowane (to najbardziej restrykcyjny wariant).

```
int HoursInDay = 24;
// WskaĨnik moĪe prowadziü jedynie do HoursInDay.
const int* const pHoursInDay = &HoursInDay;
*pHoursInDay = 25; // Báąd kompilacji: nie moĪna zmieniü wartoĞci wskazywanej
                      // przez wskaĨnik.
int DaysInMonth = 30;
pHoursInDay = &DaysInMonth; // Báąd kompilacji: nie moĪna zmieniü wartoĞci
                                // wskaĨnika.
```
Wymienione różne formy const są szczególnie użyteczne podczas przekazywania wskaźników funkcjom. Parametry funkcji muszą być zadeklarowane w sposób zapewniający obsługę maksymalnie najwyższego (restrykcyjnego) poziomu zachowania stałości, aby zagwarantować, że funkcja (jeśli nie ma takiej potrzeby) nie będzie modyfikowała wartości,

do której prowadzi wskaźnik. Takie rozwiązanie pomaga w zachowaniu przejrzystości funkcji, zwłaszcza gdy zmiany w funkcji sa wprowadzane na przestrzeni dłuższego czasu lub zmieniają się pracujący nad nią programiści.

## Przekazywanie wskaźników funkcjom

Wskaźniki to efektywny sposób przekazania funkcji adresu w pamięci, zawierającego wartość, lub zwrócenia wyniku wygenerowanego przez funkcję. Podczas używania wskaźników z funkcjami bardzo ważne staje się zapewnienie, że funkcja wywołująca może modyfikować jedynie te parametry, które chcesz zmienić, a nie inne. Przykładowo funkcja obliczająca pole okregu na podstawie danego promienia przekazywanego przez wskaźnik nie powinna mieć możliwości modyfikacji wspomnianego promienia. W takiej sytuacji użycie słowa kluczowego const we wskaźniku pozwala na efektywną kontrolę tego, co funkcja może modyfikować i czego nie może. Przykład rozwiązania przedstawiono w listingu 8.10.

#### Listing 8.10. Użycie słowa kluczowego new podczas obliczania pola okręgu, gdy promień i Pi są dostarczane w postaci stałych

```
0: #include <iostream>
 1: using namespace std;
 2:3: void CalcArea (const double* const pPi, // Stała wskaźnika do stałej danych.
                   const double* const pRadius, // Nic nie można zmienić.
 4:5:double* const pArea) // Zmiana wskazywanej wartości, a nie adresu.
 6: \{7:// Przed użyciem wskaźników należy je sprawdzić!
       if (pPi && pRadius && pArea)
 8:9:*pArea = (*pPi) * (*pRadius) * (*pRadius);10: \}11:12: int main()13: \{14:const double Pi = 3.1416;
15:16:cout << "Podaj promień okregu: ";
17:double Radius = 0;
18:cin >> Radius;
19:20:double Area = 0:
21:CalcArea (&Pi, &Radius, &Area);
22:23:\text{cout} \ll \text{``Pole wynosi = "} \ll \text{Area} \ll \text{endl};
```
Kup ksi k

 $24:$  $25:$ return 0:  $26: \}$ 

### Wynik **V**

Podai promień okregu: 10.5 Pole wynosi =  $346.361$ 

### Analiza V

W wierszach od 3, do 5, pokazano dwie formy const, gdzie zarówno wskaźnik pRadius, jak i pPi zostały dostarczone w postaci "stałego wskaźnika do stałych danych". Tak więc nie ma możliwości modyfikacji adresu znajdującego się we wskaźniku oraz danych, do których ten wskaźnik prowadzi. Wskaźnik pArea to parametr przeznaczony do przechowywania danych wyjściowych, wartość wskaźnika (adres) nie może być modyfikowana, ale dane, do których prowadzi, mogą być zmienione. W wierszu 7. widać, jak parametry funkcji w postaci wskaźników są sprawdzane pod kątem poprawności, zanim zostaną użyte. Nie chcesz przecież, aby funkcja obliczyła pole, jeśli wywołujący przypadkowo przekaże wskaźnik nul ljako dowolny z trzech wymienionych parametrów, ponieważ to doprowadzi do awarii aplikacji.

## Podobieństwa pomiędzy tablicami i wskaźnikami

Czy nie uważasz, że przykład przedstawiony w listingu 8.9, gdzie wskaźnik był inkrementowany za pomocą rozpoczynającego się od zera indeksu w celu uzyskania dostępu do kolejnej liczby całkowitej w pamięci, ma wiele wspólnego ze sposobem indeksowania tablic? Kiedy deklarujesz tablice liczb całkowitych przy użyciu poniższego polecenia:

int MyNumbers [5]:

kompilator alokuje ściśle określoną i stałą ilość pamięci do przechowywania pięciu liczb całkowitych i daje wskaźnik prowadzący do pierwszego elementu tablicy. Wskaźnik jest identyfikowany przez nazwę przypisaną zmiennej tablicy. Innymi słowy, MyNumber to wskaźnik prowadzący do pierwszego elementu — MyNumber [0]. Przedstawioną korelację zaprezentowano w listingu 8.11.

#### **Listing 8.11. Pokazanie, ĝe zmienna w postaci tablicy jest wskaěnikiem do pierwszego elementu**

```
 0: #include <iostream>
 1: using namespace std;
 2:
  3: int main()
 4: {
 5: // Tablica statyczna pięciu liczb całkowitych.
  6: int MyNumbers[5];
  7:
8: // Tablica zostaje przypisana wskaźnikowi typu int.
 9: int* pNumbers = MyNumbers;
10:
11: // Wyświetlenie adresu przechowywanego przez wskaźnik.
12: cout << "pNumbers = 0x" << hex << pNumbers << endl;
13:
14: // Adres pierwszego elementu tablicy.
15: cout << "&MyNumbers[0] = 0x" << hex << &MyNumbers[0] << endl;
16:
17: return 0;
18: }
```
## Wynik **V**

pNumbers = 0x004BFE8C &MyNumbers[0] = 0x004BFE8C

## Analiza W

W powyższym prostym programie pokazano, że zmienna tablicy może być przypisana wskaźnikowi tego samego typu (wiersz 9.). W zasadzie otrzymujemy potwierdzenie, że tablica jest zbliżona do wskaźnika. W wierszach od 12. do 15. pokazano, że adres przechowywany we wskaźniku jest taki sam jak adres w pamięci dla umieszczenia pierwszego elementu tablicy (czyli o wartości indeksu 0). Ten program jasno pokazuje, że tablica jest wskaźnikiem do pierwszego elementu znajdującego się w tablicy.

Dostep do drugiego elementu tablicy uzyskasz za pomoca wyrażenia MyNumbers[1], ale możesz również wykorzystać wskaźnik pNumbers i składnię \*(pNumbers + 1). Trzeci element tablicy statycznej jest dostępny przy użyciu wyrażenia MyNumbers [2], natomiast w tablicy dynamicznej można w tym celu użyć składni \* (pNumbers + 2).

Ponieważ zmienne tablic to w zasadzie wskaźniki, powinno być możliwe wykorzystanie operatora dereferencji (\*) używanego we wskaźnikach podczas pracy z tablicami. Podobnie powinno być możliwe użycie operatora tablicy  $\binom{7}{1}$ do pracy ze wskaźnikami, co przedstawiono w listingu 8.12.

```
Listing 8.12. Uzyskanie dostepu do elementów tablicy za pomoca operatora
dereferencji (*) i użycie operatora tablicy ([]) wraz ze wskaźnikiem
```

```
0: #include <iostream>
 1: using namespace std;
 2:3: int main()
 4: \{5:const int ARRAY LEN = 5;
 6:7:// Zainicjalizowana tablica statyczna pięciu liczb całkowitych.
 8:int MyNumbers [ARRAY LEN] = \{24, -1, 365, -999, 2011\};
 9:10:// Wskaźnik zainicjalizowany z pierwszym elementem tablicy.
11:int* pNumbers = MyNumbers;
12:13:cout << "Wyświetlenie tablicy za pomocą składni wskaźnika,
       \rightarrowoperatora*" << endl;
14:for (int Index = 0; Index < ARRAY LEN; ++Index)
          cout << "Element " << Index << " = " << * (MyNumbers + Index) <<
15:\rightarrowendl:
16:17:cout << "Wyświetlenie tablicy za pomocą wskaźnika wraz ze składnią
       \rightarrowtablicy, operator[]" << endl;
18:for (int Index = 0; Index < ARRAY LEN; ++Index)19:cout \le "Element " \le Index \le " = " \le pNumbers [Index] \le end]:
20:21:return 0;
22: \}
```
#### Wynik ▼

```
Wyświetlenie tablicy za pomocą składni wskaźnika, operatora*
Element 0 = 24Element 1 = -1Element 2 = 365Element 3 = -999Element 4 = 2011Wyświetlenie tablicy za pomocą wskaźnika wraz ze składnią tablicy, operator[]
Element 0 = 24Element 1 = -1
```
Element  $2 = 365$ Element  $3 = -999$ Element 4 = 2011

### Analiza W

Aplikacja deklaruje tablicę statyczną pięciu liczb całkowitych, która jest zainicializowana wraz z pięcioma wartościami (patrz wiersz 8.). Program wyświetla na ekranie zawartość tablicy, korzysta przy tym z dwóch alternatywnych rozwiązań. Pierwsze polega na użyciu zmiennej tablicy wraz z operatorem dereferencji (patrz wiersz 15.), natomiast drugie wykorzystuje zmienną wskaźnika wraz z operatorem tablicy (patrz wiersz 19.).

Działanie programu pokazuje więc, że zarówno tablica MyNumbers, jak i wskaźnik pNumber w rzeczywistości działają jak wskaźnik. Innymi słowy, deklaracja tablicy jest podobna do wskaźnika, który będzie utworzony w celu przeprowadzania operacji w ramach na stałe zdefiniowanego obszaru pamięci. Zwróć uwagę na możliwość przypisania tablicy wskaźnikowi (wiersz 11.), ale też na brak możliwości przypisania wskaźnika do tablicy — wynika to z natury tablicy statycznej, która nie może być użyta jako l-wartość.

Musisz koniecznie zapamiętać, że wskaźniki zaalokowane dynamicznie za pomocą operatora new muszą być zwalniane przy użyciu operatora delete nawet wtedy, kiedy skorzystałeś ze składni podobnej do składni tablicy statycznej.

Jeżeli zapomnisz o tym, w aplikacji wystąpi wyciek pamięci, a tego należy unikać za wszelką cenę.

## Najczęstsze błędy programistyczne popełniane podczas używania wska ěników

Język C++ pozwala na dynamiczną alokację pamięci, co sprawia, że zużycie pamieci przez aplikację jest optymalne. W przeciwieństwie do nowszych języków programowania, takich jak C# i Java, opartych na środowisku uruchomieniowym, C++ nie oferuje mechanizmu automatycznego usuwania nieużytków odpowiedzialnego za zwalnianie pamięci zaalokowanej przez aplikację, ale nieużywanej. Ponieważ temat wskaźników jest trudny, programista ma — niestety — wiele możliwości popełnienia błędów.

Ostrzeżeni

## Wycieki pamięci

Jest tp prawdopodobnie jeden z najczęściej spotykanych problemów z aplikacjami utworzonymi w C++: im dłużej program działa, tym większą ilość pamięci zużywa, a sam system działa coraz wolniej. Tego rodzaju sytuacja występuje zwykle wtedy, kiedy programista nie zadbał o to, by w aplikacji pamięć dynamicznie zaalokowana przy użyciu operatora new była zwalniania przez odpowiednie wywołanie delete, gdy dany blok pamieci nie jest dłużej potrzebny.

Obowiązkiem programisty jest zagwarantowanie, że cała zaalokowana przez aplikację pamięć zostanie przez nią zwolniona. Poniżej przedstawiono sytuację, która nigdy nie powinna mieć miejsca.

```
int* pNumbers = new int \lceil 5 \rceil; // Początkowa alokacja.
// Użycie wskaźnika pNumbers.
\mathbb{R}^2// Zapomnienie o konieczności użycia polecenia delete\int pNumbers; w celu zwolnienia pamięci.
// Przeprowadzenie innej alokacji i nadpisanie wskaźnika.
pNumbers = new int[10]; // Wyciek poprzednio zaalokowanej pamieci.
```
## Kiedy wskaźnik nie prowadzi do poprawnego adresu w pamieci?

Kiedy odwołujesz się do wskaźnika za pomocą operatora dereferencji w celu uzyskania dostepu do wartości wskazywanej przez ten wskaźnik, musisz mieć 100% pewności, że wskaźnik zawiera prawidłowy adres w pamięci. W przeciwnym razie program może ulec awarii lub zachowywać się niezgodnie z oczekiwaniami. Wydaje się logiczne, że nieprawidłowe wskaźniki to również czesta przyczyna awarii aplikacji. Wskaźnik może być nieprawidłowy z wielu różnych powodów, ale wszystkie są powiązane z kiepskim zarządzaniem pamięcią. Typową sytuacją, w której wskaźnik może stać się nieprawidłowy, przedstawiono w listingu 8.13.

#### Listing 8.13. Przykład złego programowania z użyciem niepoprawnych wskaźników

```
0: #include <iostream>
1: using namespace std;
2:3: int main()4: \{5:// Niezainicjalizowany wskaźnik (błąd).
6:int* pTemperature;
7:
```

```
8:cout << "Czy jest pogodnie (t/n)?" << endl;
 9:char UserInput = 't';10:cin >> UserInput;
11:if (UserInput == 't')12:13:\{14:pTemperature = new int;
15:*pTemperature = 30;
16:\mathcal{E}17:// Wskaźnik pTemperature zawiera nieprawidłowa wartość, jeśli użytkownik nacisnał
18:\rightarrowklawisz'n'
       cout << "Temperatura wynosi: " << *pTemperature;
19:20:21:// Wywołanie operatora delete nawet wtedy, gdy nie został użyty operator new.
22:delete pTemperature;
23:24:return 0;
25: \}
```
### Wynik **V**

Czy jest pogodnie  $(t/n)$ ? t Temperatura wynosi: 30

Nastepne uruchomienie programu:

Czy jest pogodnie (t/n)? n <AWARIA PROGRAMU!>

### **Analiza** ▼

W powyższym programie występuje wiele problemów, niektóre z nich zostały już wskazane w kodzie. Zwróć uwagę na alokację pamięci i przypisanie jej wskaźnikowi (wiersz 14.), co następuje warunkowo po naciśnięciu klawisza  $t$ przez użytkownika. W przypadku naciśnięcia innego dowolnego klawisza blok if nie zostanie wykonany i wskaźnik pTemperature pozostanie nieprawidłowy. Dlatego też naciśnięcie klawisza n przez użytkownika podczas drugiego uruchomienia programu prowadzi do awarii aplikacji. Powód awarii to nieprawidłowy adres w pamięci przechowywany przez wskaźnik pTemperature, do którego odwołanie następuje w wierszu 19.

Równie niebezpieczne jest przeprowadzone w wierszu 22. wywołanie operatora delete względem wskaźnika, dla którego nie zaalokowano pamięci przy użyciu operatora new. Jeżeli masz kopie wskaźnika, wywołanie delete

wystarczy przeprowadzić tylko na jednej kopii (staraj się również unikać posiadania zbyt wielu kopii wskaźnika).

Lepsza (tzn. bezpieczniejsza i stabilniejsza) wersja programu przedstawionego w listingu 8.13 bedzie miała zainicjalizowane wskaźniki używane po wcześniejszym sprawdzeniu poprawności oraz zwalniane jednokrotnie i tylko wtedy, gdy są poprawne.

## Zawieszone wskaěniki (nazywane również zabłąkanymi)

Zauważ, że każdy prawidłowy wskaźnik staje się nieprawidłowy po jego zwolnieniu za pomocą operatora delete. Jeżeli wskaźnik pTemperature miałby być użyty po wierszu 22., nawet w sytuacji, gdy użytkownik nacisnał klawisz t i wskaźnik zachował ważność do tej chwili, po wywołaniu delete staje się nieprawidłowy i nie powinien być używany.

Aby uniknąć tego rodzaju problemu, wielu programistów przypisuje wskaźnikom wartość nul l podczas inicjalizacji lub po ich zwolnieniu, a przed użyciem wskaźnika za pomocą operatora dereferencji sprawdza jego poprawność.

## Najlepsze praktyki podczas pracy ze wskaěnikami

Poniżej wymieniono pewne podstawowe reguły, których zastosowanie podczas używania wskaźników w aplikacji powinno ułatwić pracę.

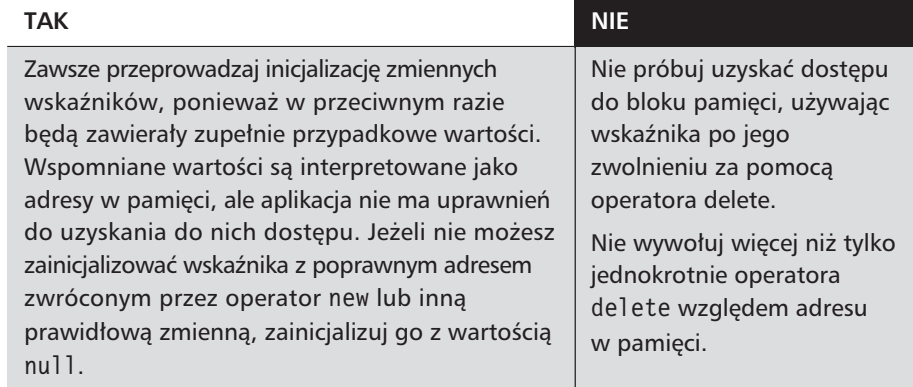

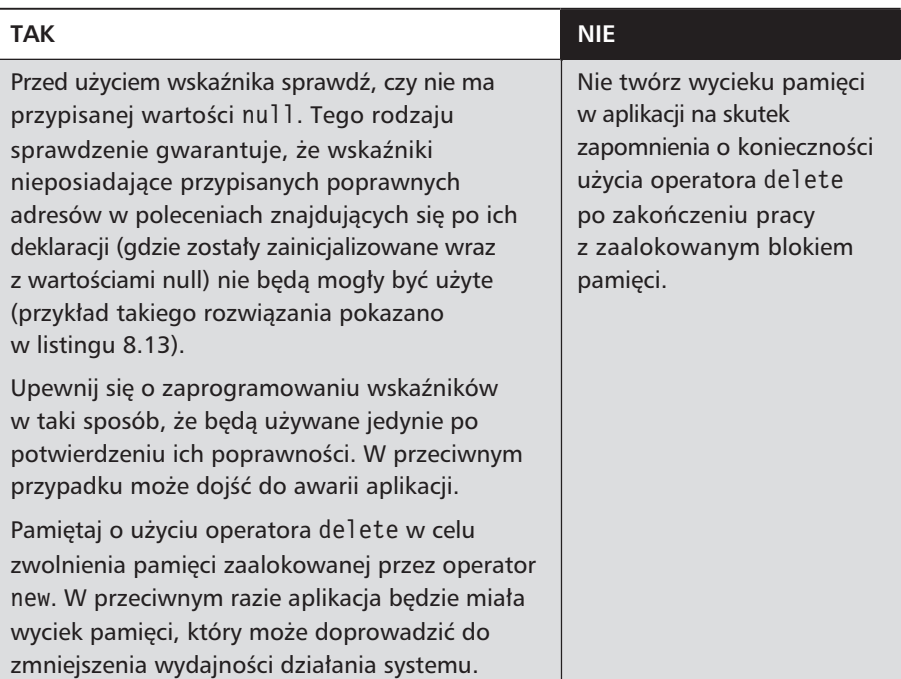

Po zapoznaniu się z najlepszymi praktykami podczas pracy ze wskaźnikami nadeszła doskonała chwila na poprawienie wyjątkowo nieudanego kodu przedstawionego w listingu 8.13. Poprawiona wersja kodu znajduje się w listingu 8.14.

#### Listing 8.14. Bezpieczniejsze programowanie wskaźników, poprawiona wersja listingu 8.13

```
0: #include <iostream>
1: using namespace std;
2:3: int main()
4: \{5:cout << "Czy jest pogodnie (t/n)? ";
6:char UserInput = 't';7:cin >> UserInput;
8:if (UserInput == 't')9:10:\left\{ \right.11:// Zainicjalizowany wskaźnik (to dobrze).
12:int* pTemperature = new int;
13:*pTemperature = 30;
14:15:cout << "Temperatura wynosi: " << *pTemperature << endl;
```

```
16:17:// Użycie operatora delete po zakończeniu pracy ze wskaźnikiem.
18:delete pTemperature;
19:\mathcal{E}20:21:return 0;
22:}
```
## Wynik **V**

```
Czy jest pogodnie (t/n)? t
Temperatura wynosi: 30
```
Nastepne uruchomienie programu:

Czy jest pogodnie  $(t/n)$ ? n

(Zakończenie działania bez awarii).

## Analiza **V**

Podstawowa różnica polega na tym, że wskaźnik jest tworzony wtedy, gdy naprawdę jest potrzebny, czyli po naciśnięciu klawisza t przez użytkownika, i zainicjalizowany w chwili tworzenia (patrz wiersz 12.). Zwolnienie pamieci następuje w tym samym bloku, a tym samym nie występuje sytuacja, w której wskaźnik został użyty (w odwołaniu lub w wywołaniu delete), kiedy nie miał przypisanego prawidłowego adresu w pamięci.

## Sprawdzenie, czy żądanie alokacji zakończyło sie powodzeniem

Działanie operatora new kończy się powodzeniem, o ile użytkownik nie zażada alokacji ogromnej ilości pamieci lub system nie znajduje sie w stanie krytycznym i ma niewielką ilość dostępnych zasobów. Istnieją aplikacje żądające dużych ilości pamięci (np. bazy danych) i dlatego ważne jest, aby nie przyjmować założenia, że alokacja pamięci na pewno zakończy się niepowodzeniem. Język C++ oferuje dwie metody zagwarantowania poprawności wskaźnika. Metoda domyślna używa wyjątków, zakończona niepowodzeniem operacja alokacji spowoduje zgłoszenie wyjątku w postaci obiektu std: : bad alloc. Wynikiem zgłoszenia tego wyjatku jest przerwanie działania aplikacji, tak wiec jeśli nie przygotowałeś procedury obsługi wyjątków, aplikacja zakończy działanie wraz z komunikatem błędu informującym o nieobsłużonym wyjątku.

W lekcji 28., zatytułowanej "Obsługa wyjątków", temat związany z obsługą wyjatków zostanie dokładnie omówiony. W listingu 8.15 znajdziesz przykład rozwiązania, w którym procedura obsługi wyjątków jest używana do sprawdzenia, czy alokacja pamięci zakończyła się niepowodzeniem.

#### Listing 8.15. Obsługa wyjatków, eleganckie zakończenie pracy, gdy wywołanie operatora new zakończy się niepowodzeniem

```
0: #include <iostream>
1: using namespace std;
2:3: int main()
4: \{5:try
6:\{7:// Żądanie alokacji dużej ilości pamięci.
8:int* pAge = new int [536870911];
9:10:// Użycie zaalokowanej pamięci.
11:12:delete<sup>[]</sup> pAge;
13:\mathcal{E}14:catch (bad alloc)
15:16:cout << "Alokacja pamięci zakończona niepowodzeniem. Zamknięcie
           '>programu" << endl;
17:\mathcal{E}18:return 0:
19:}
```
## Wynik **V**

Alokacja pamieci zakończona niepowodzeniem. Zamkniecie programu

## **Analiza** ▼

Program ten może być wykonany na różne sposoby w konkretnych komputerach. Moje środowisko pracy nie pozwala na spełnienie żądania alokacji pamięci dla 536870911 liczb całkowitych. Gdyby nie przygotowana procedura obsługi wyjątków (blok catch w wierszach od 14. do 17.), program zakończyłby niespodziewanie działanie. Uruchomienie programu w trybie debugowania w Visual Studio powoduje wygenerowanie danych wyjściowych pokazanych na rysunku 8.2.

### Lekcia 8. Wskaźniki i referencie

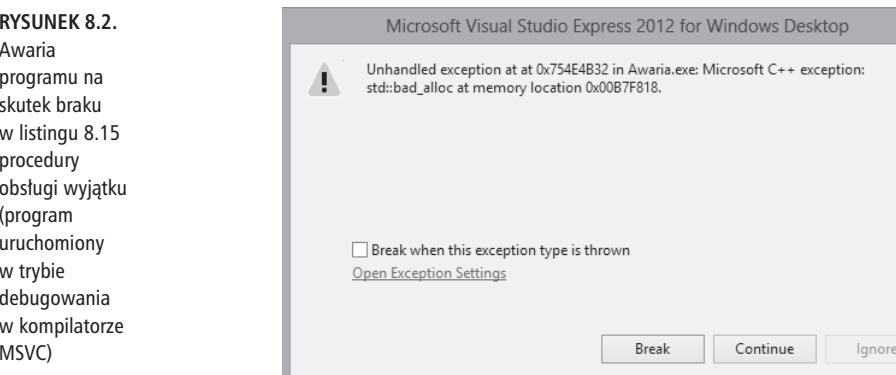

Tryb debugowania powoduje wstawienie do środowiska programistycznego procedur obsługi wyjątków, a skutkiem ich działania jest komunikat pokazany na rysunku 8.2. Z kolei po uruchomieniu programu w trybie Release system operacyjny (tutaj Windows) powoduje zakończenie działania aplikacji w sposób pokazany na rysunku 8.3.

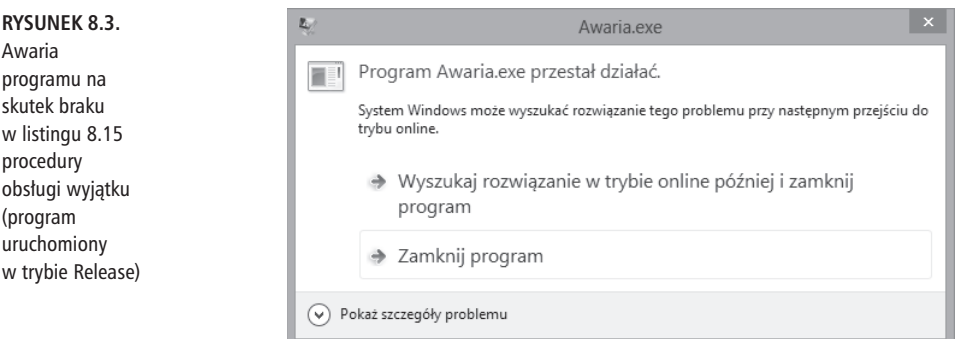

Kiedy aplikacja ulega awarii w sposób pokazany na rysunku 8.3, jej działanie zostaje zakończone przez system operacyjny. W takim przypadku brak zaimplementowanej procedury obsługi wyjątków uniemożliwia nawet wyświetlenie jakiegoś sensownego komunikatu użytkownikowi.

Implementacja w kodzie programu procedury obsługi wyjątków daje możliwość eleganckiego zakończenia pracy aplikacji i poinformowania użytkownika o wystąpieniu problemu, zamiast pozwolenia systemowi operacyjnemu na wyświetlenie komunikatu o awarii programu.

Istnieje wariant operatora new o nazwie new (nothrow), który w przypadku nieudanej alokacji, zamiast zgłosić wyjatek, powoduje zwrócenie wskaźnikowi wartości nul1. Przed użyciem wskaźnika można sprawdzić jego poprawność. Wersja programu wraz z operatorem new (nothrow) została przedstawiona w listingu 8.16.

#### Listing 8.16. Użycie operatora new (nothrow), który zwraca wartość null, gdy alokacja zakończy się niepowodzeniem

```
0: #include <iostream>
1: using namespace std;
2:3: int main()
4: \{5:// Żądanie alokacji dużej ilości pamięci, wersja, która nie zgłasza wyjątku.
6:int* pAge = new(nothrow) int [0x1ffffff];
 7:if (pAqe) // Sprawdzenie pAge != NULL.
8:9:\{10:// Użycie zaalokowanej pamięci.
11:delete<sup>[]</sup> pAge;
12:\left\{ \right\}13:else
14:cout << "Alokacja pamieci zakończona niepowodzeniem. Zamkniecie
           \rightarrowprogramu" << endl;
15:return 0;
16:17:}
```
## Wynik **V**

Alokacja pamięci zakończona niepowodzeniem. Zamknięcie programu

## **Analiza** ▼

Program jest taki sam jak w poprzednim przykładzie (patrz listing 8.15). ale używa operatora new (nothrow), który w przypadku nieudanej alokacji pamięci zwraca wartość null, zamiast zgłosić wyjątek std:: bad alloc. Obie przedstawione formy są dobre, wybór odpowiedniej należy do Ciebie.

## Czym jest referencja?

Referencja jest aliasem dla zmiennej. Po zadeklarowaniu referencji konieczne jest jej zainicjalizowanie ze zmienną. Dlatego też zmienna referencji to po prostu inny sposób uzyskania dostepu do danych we wskazanej zmiennej. Referencję deklaruje się przy użyciu operatora referencji (&), jak to przedstawiono w poniższym fragmencie kodu:

```
TypZmiennej NazwaZmiennej = Wartość;
TypZmiennej& ZmiennaReferencyjna = NazwaZmiennej;
```
Aby dokładnie zrozumieć, jak zadeklarować referencje i używać ich w kodzie, zapoznaj się z listingiem 8.17.

#### Listing 8.17. Pokazanie, że referencje są aliasami dla przypisanych wartości

```
0: #include <iostream>
 1: using namespace std:
 2:3: int main()
 4: \{5:int Original = 30;
       cout \le "Zmienna Original = " \le Original \le endl;
 6:7:cout << "Zmienna Original jest pod adresem: " << hex << & Original <<
       \rightarrowendl;
 8:9:int& Ref = Original;
10:cout << "Ref jest pod adresem: " << hex << &Ref << endl;
11:12:int& Ref2 = Ref;
13:cout << "Ref2 jest pod adresem: " << hex << &Ref2 << endl;
14:cout << "Ref2 pobiera wartość, Ref2 = " << dec << Ref2 << end];
15:16:return 0;
17:}
```
## Wynik ▼

```
Zmienna Original = 30Zmienna Original jest pod adresem: 0044FB5C
Ref jest pod adresem: 0044FB5C
Ref2 jest pod adresem: 0044FB5C
Ref2 pobiera wartość, Ref2 = 30
```
### Analiza V

Dane wyjściowe programu pokazują, że referencją, niezależnie od tego, czy została zainicjalizowana z oryginalna zmienna (patrz wiersz 9.), czy do innej referencji (patrz wiersz 12.), zawsze odwołuje się do tego samego położenia w pamieci, w którym poczatkowo się znajdowała. Dlatego też referencie sa prawdziwymi aliasami, po prostu innymi nazwami zmiennej Original. Wyświetlona w wierszu 14. wartość Ref2 jest taka sama jak zmiennej Original (wyświetlona w wierszu 6.), ponieważ Ref2 jest aliasem do Origina] i prowadzi do tego samego miejsca w pamięci.

## **Dlaczego referencje są użyteczne?**

Referencje pozwalają na pracę z miejscem w pamięci, z którym zostały zainicjalizowane. Z tego powodu referencje są szczególnie użyteczne podczas programowania funkcji. Jak się dowiedziałeś w lekcji 7., zatytułowanej "Funkcje", typowa funkcja jest deklarowana w przedstawiony poniżej sposób:

```
TypZwrotny DowolnaOperacja(Typ Parametr);
Funkcja Dowolna0peracja() jest wywoływana następująco:
TypZwrotny Wynik = DowolnaOperacja(argument); // Wywołanie funkcji.
```
Powyższe polecenie powoduje skopiowanie argumentu do Parametru, który nastepnie bedzie użyty przez funkcje Dowolna0peracja(). Krok kopiowania może być całkiem sporym obciążeniem, jeśli dany argument zużywa dużą ilość pamięci. Podobnie gdy funkcja Dowolna0peracja () zwraca wartość, jest ona kopiowana z powrotem do zmiennej Wynik. Byłoby idealnie, gdyby można było pominąć krok kopiowania i umożliwić funkcji bezpośrednią pracę z danymi na stosie programu wywołującego. Dzięki referencjom takie rozwiązanie jest możliwe.

Wersja funkcji bez kroku kopiowania przedstawia się następująco:

TypZwrotny DowolnaOperacja(Typ& Parametr); //Zwróć uwagę na referencję &.

Funkcję tę można wywołać w poniższy sposób:

TypZwrotny Wynik = DowolnaOperacja(argument);

Ponieważ argument jest przekazywany przez referencję, Parametr nie jest kopią argumentu, a raczej aliasem do niego, podobnie jak w przypadku Ref w listingu 8.17. Ponadto funkcja akceptująca parametr jako referencję może opcjonalnie zwracać wartość, używając parametru referencji. Zapoznaj się

z listingiem 8.18, aby przekonać się, jak funkcja może używać referencji zamiast wartości zwrotnej.

#### Listing 8.18. Funkcja obliczająca kwadrat zwrócony później w parametrze przez referencję

```
0: #include <iostream>
1: using namespace std;
2:3: void ReturnSquare(int& Number)
4: \{Number *= Number;
5:6: \}7:8:9: int main()
10: \{11:cout << "Podaj liczbę, którą chcesz podnieść do kwadratu: ";
12:int Number = 0;
13:cin >> Number;
14:15:ReturnSquare(Number);
       cout << "Kwadrat podanej liczby wynosi: " << Number << endl;
16:17:18:return 0;
19: \}
```
### **Wynik ▼**

Podaj liczbe, którą chcesz podnieść do kwadratu: 5 Kwadrat podanej liczby wynosi: 25

### Analiza ▼

Funkcja obliczająca kwadrat podanej liczby znajduje się w wierszach od 3. do 6. Zwróć uwagę, że dane wejściowe akceptuje w postaci parametru przekazywanego przez referencję, a wynik zwraca w ten sam sposób. Jeśli zapomnisz oznaczyć parametr Number jako referencję (&), wynik nie zostanie przekazany wywołującej funkcji main(), ponieważ funkcja ReturnSquare() będzie przeprowadzała operację na lokalnej kopii Number niszczonej w chwili zakończenia działania funkcji. Dzieki użyciu referencji masz pewność, że funkcja ReturnSquare () działa względem tego samego adresu w pamięci, który zaalokowano dla Number w funkcji main(). Wynik operacji jest więc dostępny w funkcji main() nawet po zakończeniu działania funkcji ReturnSquare().

W omówionym programie został zmodyfikowany parametr danych wejściowych zawierający liczbe podana przez użytkownika. Jeżeli potrzebujesz obu wartości. czyli liczby poczatkowej i podniesionej do kwadratu, konieczne jest przygotowanie funkcji akceptującej dwa parametry: z liczbą początkową oraz z liczbą podniesioną do kwadratu.

## Użycie słowa kluczowego const w referencjach

Być może wystąpi konieczność posiadania referencji, jaka nie będzie mogła zmienić wartości początkowej zmiennej, której jest aliasem. Użycie słowa kluczowego const podczas deklarowania tego rodzaju referencji to jedno z możliwych rozwiązań:

```
int Original = 30;
const int& ConstRef = Original;
ConstRef = 40; // Niedozwolone: ConstRef nie może zmienić wartości Original.
int& Ref2 = ConstRef; // Niedozwolone: Ref2 nie jest stałą.
const int& ConstRef2 = ConstRef; // OK.
```
## Przekazywanie funkcji argumentów przez referencję

Jedną z największych zalet referencji jest to, że umożliwia wywoływanej funkcji pracę z parametrami, które nie muszą być kopiowane z funkcji wywołującej, co znacznie poprawia wydajność działania wywoływanej funkcji. Jednak wywoływana funkcja działa, używając parametrów bezpośrednio znajdujących się na stosie funkcji wywołującej. Bardzo często ważne jest zagwarantowanie, że wywołana funkcja nie będzie mogła zmienić wartości zmiennej w funkcji wywołującej. Referencje zdefiniowane z użyciem słowa kluczowego const doskonale się przydają w takich sytuacjach, co zostało zademonstrowane w listingu 8.19. Parametr referencji const nie może być używany jako l-wartość, wiec próba przypisania mu wartości spowoduje wygenerowanie błedu w trakcie kompilacji.

```
Listing 8.19. Użycie referencji const w celu zagwarantowania,
że wywołująca funkcja nie będzie mogła zmodyfikować wartości
podanej przez referencję
```

```
0: #include <iostream>
1: using namespace std;
2 \cdot
```

```
3: void CalculateSquare(const int& Number, int& Result) //Zwróć uwage na "const".
 4: \{Result = Number*Number;5:6: \}7:8: int main()
 9: \{cout << "Podaj liczbe, którą chcesz podnieść do kwadratu: ";
10:11:int Number = 0:12:cin >> Number;
13:14:int Square = 0;
15:CalculateSquare(Number, Square);
       cout << Number << "2 = " << Square << end];
16:17:18:return 0;
19: \}
```
## Wynik **V**

```
Podaj liczbę, którą chcesz podnieść do kwadratu: 27
27^2 = 729
```
## **Analiza** ▼

W przeciwieństwie do poprzedniego programu, w którym zmienna zawierająca liczbę początkową przechowywała także wynik działania funkcji, powyższy program używa dwóch zmiennych: jednej przeznaczonej dla liczby poczatkowej podanej przez użytkownika i drugiej dla wyniku przeprowadzonej operacji. Aby zagwarantować, że liczba podana przez użytkownika nie będzie mogła być zmieniona, użyto referencji const zdefiniowanej za pomocą słowa kluczowego const (patrz wiersz 3.). W ten sposób parametr Number jest automatycznie parametrem danych wejściowych, a jego wartość nie może być zmodyfikowana.

Jako eksperyment możesz wprowadzić modyfikację w wierszu 5., aby zwrócić wynik z użyciem logiki takiej samej jak w listingu 8.18:

```
Number *= Number:
```
Bez watpienia w trakcie kompilacji nastąpi wygenerowanie błędu informującego o braku możliwości zmiany wartości const. Dlatego też referencja const to użyteczne narzedzie udostepniane przez jezyk C++ wskazujące, że dany parametr jest parametrem danych wejściowych. Jednocześnie masz gwarancję, że wartość przekazywana przez referencję nie będzie mogła być modyfikowana przez

wywołaną funkcję. To może wydawać się oczywiste, ale w środowisku pracy obeimującym wielu programistów, gdzie jedną osobą tworzy pierwszą wersię funkcji, a inna poprawia ja i usprawnia, użycie referencji const wprowadza dużą różnicę w jakości tworzonego kodu.

## Podsumowanie

W tej lekcji poznałeś wskaźniki i referencje. Dowiedziałeś się, jak wskaźniki mogą być wykorzystywane do uzyskania dostępu i operowania pamięcią oraz jakie to przydatne narzędzie pomagające w trakcie dynamicznej alokacji pamięci. Poznałeś operatory new i delete używane do alokacji pamięci dla elementu. Ponadto poznałeś ich odpowiedniki new [...] i delete [] pomagające w alokacji pamięci dla tablicy danych. W lekcji przedstawiono również pułapki czyhające na programistów w trakcie pracy ze wskaźnikami i dynamiczną alokacją pamięci. Przekonałeś się też, jak ważne jest zwalnianie dynamicznie alokowanej pamięci, aby uniknąć tzw. wycieków pamięci. Referencje są aliasami i jednocześnie oferującą potężne możliwości alternatywą dla używania wskaźników podczas przekazywania argumentów funkcjom — referencje gwarantują zachowanie ich poprawności. Dowiedziałeś się, jak we właściwy sposób stosować const podczas pracy ze wskaźnikami i referencjami oraz jak deklarować funkcje na najwyższym możliwym poziomie zachowania stałości parametrów.

## Pytania i odpowiedzi

- Pytanie: Dlaczego stosować dynamiczną alokację pamięci, skoro mogę zdefiniować tablicę statyczną i nie przejmować się zwalnianiem pamięci?
- Odpowiedź: Tablice statyczne mają stałą wielkość i nigdy nie zapewniają możliwości skalowania w górę, jeśli aplikacja będzie wymagała większej ilości pamięci, ani nie optymalizują użycia pamięci, gdy aplikacja korzysta z mniejszej ilości danych. W takich sytuacjach stosowanie dynamicznej alokacji pamięci powoduje istotną różnicę.

```
Pytanie: Mam dwa przedstawione poniżej wskaźniki:
```

```
int* pNumber = new int;
int* pCopy = pNumber;
```
#### **Czy dobrym rozwi¦zaniem b¸dzie wywoÏanie operatora delete wzgl¸dem obu, aby zagwarantowa© caÏkowite zwolnienie pami¸ci?**

**Odpowiedź**: To jest błedne rozwiazanie. Można tylko jednokrotnie wywołać operator delete wzgledem danego adresu w pamieci zwróconego przez operator new. Ponadto warto unikać sytuacji, w której dwa wskaźniki prowadzą do tego samego adresu w pamięci, ponieważ wywołanie operatora del ete spowoduje unieważnienie obu wskaźników. Nie powinieneś także tworzyć programu w taki sposób, że nie masz pewności dotyczącej poprawności używanych wskaźników.

#### **Pytanie: Kiedy powinienem używać operatora new(nothrow)?**

- Odpowiedź: Jeśli nie chcesz zajmować się obsługą wyjątku std: : bad alloc, wtedy możesz użyć wersji new (nothrow) operatora new, ponieważ w przypadku nieudanej operacji alokacji pamięci zwraca on wartość null.
- **Pytanie: Potrzebuj¸ wywoÏa© funkcj¸ obliczaj¦c¦ pole. Do dyspozycji mam dwie przedstawione poniżej metody:**

void CalculateArea (const double\* const pRadius, double\* const pArea); void CalculateArea (const double& radius, double& area);

#### **Który z powyĂszych wariantów powinienem wybra©?**

**Odpowiedź**: Drugi z wymienionych, użycie referencji jako referencji nie jest błędem, podczas gdy w przypadku wskaźników już tak. Ponadto druga metoda jest prostsza.

#### $Py$ tanie: Mam dwa wskaźniki:

int Number = 30; const int\* pNumber = &Number;

**Rozumiemwzgl¸du na deklaracj¸ const. Czy mog¸ przypisa© pNumber do wskaźnika typu innego niż const, a następnie użyć go do modyfikacji wartoäci znajduj¦cej si¸ w Number?**

**Odpowiedź**: Nie, nie ma możliwości zmiany wskaźnika const: int\* pAnother = pNumber; *// WskaĨnika const nie moĪna przypisaü do nieconst.*

#### **Pytanie: Dlaczego mam trudzi© si¸ przekazywaniem funkcji wartoäci przez referencj¸?**

Odpowiedź: Nie musisz tego robić, o ile takie rozwiązanie nie ma dużego wpływu na kod. Jeśli jednak parametry funkcji akceptują obiekty, które moga być całkiem duże (wielkość wyrażona w bajtach), ich przekazanie przez wartość stanie się naprawdę kosztowną operacją. Wywołanie funkcji może być znacznie efektywniejsze po użyciu referencji. Pamiętaj o częstym użyciu const, z wyjatkiem funkcji, które muszą w zmiennej przechowywać wynik działania.

#### Pytanie: Jaka jest różnica pomiędzy dwoma poniższymi deklaracjami?

```
int MyNumbers [100]:
int* MyArrays[100]:
```
Odpowiedź: MyNumbers to tablica liczb całkowitych, tzn. MyNumbers jest wskaźnikiem do miejsca w pamieci przechowującego sto liczb całkowitych i wskazuje pierwszą z nich (indeks 0). To jest statyczna alternatywa dla poniższego fragmentu kodu:

```
int* MyNumbers = new int [100]; //Tablica zaalokowana dynamicznie.
// Użycie MyNumbers.
delete MyNumbers;
```
Z drugiej strony, MyArrays to tablica stu liczb całkowitych, każdy wskaźnik może prowadzić do liczby całkowitej lub tablicy liczb całkowitych.

## **Warsztaty**

Warsztaty zawierają pytania w formie quizu, które pomogą Ci w utrwaleniu wiedzy przedstawionej w tej lekcji, a także ćwiczenia pozwalające na sprawdzenie stopnia opanowania materiału. Spróbuj odpowiedzieć na pytania i rozwiązać quiz przed sprawdzeniem odpowiedzi w dodatku D. Zanim przejdziesz do kolejnej lekcji, upewnij się także, że rozumiesz odpowiedzi.

## **Ouiz**

- 1. Dlaczego nie można przypisać referencji const do referencji innej niż const?
- 2. Czy new i delete to funkcje?
- 3. Jaka jest natura wartości przechowywanej w zmiennej wskaźnika?
- 4. Jakiego operatora użyjesz w celu uzyskania dostępu do danych wskazywanych przez wskaźnik?

## Ćwiczenia

1. Co zostanie wyświetlone po wykonaniu przedstawionych poniżej poleceń?

```
0: int Number = 3;
1: int* pNum1 = &Number;
2: *pNum1 = 20;3: int* pNum2 = pNum1:
4: Number * = 2:
5: \text{cout} \ll \text{*pNum2};
```
2. Jakie są podobieństwa i różnice pomiędzy przedstawionymi poniżej trzema przeciążonymi funkcjami?

```
int DoSomething(int Num1, int Num2);
int DoSomething (int& Num1, int& Num2);
int DoSomething(int* pNum1, int* pNum2);
```
3. Jak zmienisz deklarację pNum1 w ćwiczeniu 1. (wiersz 1.), aby

przypisanie w wierszu 3. stało się nieprawidłowe? (Podpowiedź: musisz upewnić się, że pNum1 nie może zmienić wskazywanych danych).

4. Łowcy błędów: Co jest nie tak z poniższym fragmentem kodu?

```
#include <iostream>
using namespace std;
int main()
\{int *pNumber = new int;pNumber = 9:cout << "Wartość wskaźnika pNumber: " << *pNumber;
   delete pNumber;
   return 0:
\left\{ \right.
```
5. Łowcy błędów: Co jest nie tak z poniższym fragmentem kodu?

```
#include <iostream>
using namespace std;
int main()
\{int pNumber = new int;
   int* pNumberCopy = pNumber;
   *pNumberCopy = 30;
   cout << *pNumber;
   delete pNumberCopy;
   delete pNumber;
   return 0;
\mathcal{E}
```
6. Jakie będą dane wyjściowe powyższego programu po jego poprawieniu?

# **Skorowidz**

#### A

ABC, Abstract Base Class, 358 abstrakcja danych, 259 abstrakcyjna klasa bazowa, 355, 358, 366 adaptery, 469 adres zmiennej, 209, 210 algorytm binary search, 663 count if, 643 find, 471, 643 find\_if, 471, 622 for each, 603, 652 generate, 650 partition, 666 remove\_if, 471 reverse, 471, 494 search n. 645 sort. 663 stable partition, 667 transform, 471, 494, 611, 655 unique, 663 algorytmy inicjalizacyjne, 638 kopiujące, 638 modyfikujące, 638 niezmienne, 636, 637 partycjonujące, 639 porównania, 637 sortujące, 639 std, 471, 494, 603, 643, 666 STL, 471, 614, 635 usuwające, 638 zastępujące, 639 zmienne, 638-640 alias, 241 alokacja bufora, 280 dynamiczna, 223 pamięci, 218-221, 224, 237, 245 pamięci dla tablicy elementów, 222

analiza błedów. 33 operatorów logicznych, 122 znaku null, 100 aplikacie jednowatkowe, 771 wielowątkowe, 772 argumenty funkcji, 182 ASCII, 65, 839 asercja w trakcie kompilacji, 456 awaria programu, 278

#### B

bajt, 786 bezpieczeństwo typów, 419, 448 biblioteka STL, 200, 404, 457, 461-595 biblioteki sprytnych wskaźników, 722 binarny predykat sortowania, 538 bit. 785 najbardziej znaczący, 66 najmniej znaczący, 66 znaku, 66 blok, 111 catch, 753 try, 753 bład kompilacji, 37, 71, 226, 360, 448, 526 nieprawidłowej alokacji pamięci, 755 słupka w płocie, 93 syntaktyczny, 39 typu Access Violation, 752 typu przepełnienie bufora, 104

### C

 $C++11.30.31.37.201$ ciąg Fibonacciego, 173, 188 ciagi tekstowe, 99, 480 COW, Copy on Write, 716 czas wyszukiwania elementu, 562

### D

debugowanie, 237, 755 definicja funkcji, 182 klonu funkcji, 364 wyrażenia lambda, 619 definiowanie funkcji, 438 kolejki, 515 stałych, 434 deklarowanie destruktora, 272 dynamicznej tablicy, 71 funkcji, 49 iteratora, 474, 493, 594 klasy, 252 konstruktora, 261 konstruktora kopiującego, 279 konstruktora przenoszącego, 407 operatora, 372 sprytnego wskaźnika, 382 stałych, 74, 78, 81 superklasy, 308 tablic, 87, 90 tablic wielowymiarowych, 95 using namespace, 46 wskaźnika, 208, 211 wzorca, 445, 496 zmiennych, 56, 59, 210 dekrementacja wskaźnika, 222 dereferencia, 213 destruktor, 272-275, 281 klasy bazowej, 351 prywatny, 290 pusty, 275 wirtualny, 346, 349, 366 długość ciągu tekstowego, 102-105 domyślny predykat sortowania, 551, 583 dostęp do atrybutów, 258 atrybutów klasy bazowej, 316 danych, 213 danych prywatnych, 298, 299 elementów obiektu vector, 508, 510 składowych, 254, 301 tablicy, 71, 90, 93, 229, 509 tablicy wielowymiarowej, 95 konstruktora, 289 obiektu, 344 obiektu string, 484, 485 pamięci, 219 dynamiczna alokacja pamięci, 218, 245

dynamiczne alokowanie egzemplarza klasy, 380 alokowanie buforów, 280 klasy tablic, 499 dyrektywa preprocesora, 42 #define, 78, 434, 438 #endif. 438 #ifndef. 438 #include, 42, 53 działanie obsługi wyjątków, 758 operatora new, 219, 237 dziedziczenie, 305, 308 chronione, 330-333, 337 prywatne, 327, 333 publiczne, 307, 311 wielokrotne, 308, 334, 358

### E

edytor tekstu, 34 egzemplarz klasy, 300 egzemplarz klasy bazowej, 361 elementy składowe, 257-260 elementy składowe statyczne, 454

### F

FIFO, First-In-First-Out, 676 flaga boolowska, 311 funkcja append(), 487 Area(), 181 back(), 684  $c$  str $()$ , 484  $chegin(), 528$ cend(), 528 Circumference(), 181 Clone(), 364 copy(), 657 copy\_backward(), 658, 673 copy if(), 658 count(), 553, 558, 654, 699 count\_if(), 645 DisplayComparison(), 448 DisplayContents(), 528, 553 DisplayNums(), 202 DisplayVector(), 507, 513 empty(), 684, 689 end(), 556 erase(), 490, 531, 556, 580  $fill()$ , 648

**Skorowidz 847**

fill\_n $()$ , 648  $find()$ , 488, 554, 561-564, 577, 641 find if(), 642  $flip()$ , 699, 704 for\_each(),  $652, 654$ front(), 684, 691 FuncDisplavElement(), 601 generate(), 650 generate n(), 650 getline(), 738 GetMax(), 446 GetPi(), 199 HashFunction(), 588  $insert()$ , 504, 529, 573 load\_factor(), 563, 589 lower\_bound(), 669  $main()$ , 43, 49, 180 max\_bucket\_count(), 563, 589 max\_load\_factor(), 563, 565 operator(), 404, 601-611  $plus()$ , 657 pop(), 679, 684, 689 pop back(), 511 pop\_front(), 516, 518  $push()$ , 679, 684, 689 push back(), 98, 503, 518, 527, 704 push front(), 516, 527, 542 remove(), 543, 658 remove\_if(), 658, 660 replace(), 661 replace\_if(), 661 reserve(), 513, 519 reset(), 699 reverse(), 534 search(), 646 search\_n(), 645, 648 set(), 699 size(), 99, 504, 512, 563, 684, 699 sizeof(), 100 sort(), 534 SortPredicate Descending(), 537 strcat(), 102 strcpy $($ ], 102, 275 strlen(), 101, 275 tolower(), 657  $top()$ , 680, 689 transform(), 655 upper\_bound(), 669 funkcje, 48, 179 argumenty, 182 bez parametrów, 185 bez wartości zwrotnej, 185 czysto wirtualne, 355

definicja, 182 dwuargumentowe, 600, 608 jednoargumentowe, 600 klasy bitset. 699 priority queue, 688 queue, 683 stack. 679 kopiowania, 657 lambda, 200 prototyp, 181 przeciążanie, 192, 203 przekazywanie argumentów, 243 rekurencyjne, 188, 189 tablica wartości, 194 typu inline, 198 używanie referencji, 242 wirtualne, 344, 351-354, 367 wywołanie, 182 wzorca, 446 z wieloma parametrami, 183 z wieloma poleceniami return, 190 funktor, 587, 599

#### H

hermetyzacja, 371 hierarchia dziedziczenia, 308, 337, 362, 429 dziedziczenia prywatnego, 331

### I

IDE, Integrated Development Environment, 33 identyfikacja typu, 422, 424 typu w czasie działania, 421 implementacja bezpieczeństwa wyjątków, 753 destruktora, 272 funkcii, 182 klasy STL string, 496 konstruktora, 261 operatora dereferencji, 382 dodawania, 389 dwuargumentowego, 388 indeksowania. 401 konwersji, 378 porównania, 394 wyboru, 382

#### **848 C++. Dla kaĝdego**

implementacja sprytnych wskaźników, 711 tabeli hash. 589 indeksy tablicy, 88 informacja o stanie, 604, 623 o znaku, 70 inicjalizacja ciągu tekstowego, 482 elementów, 650 klasy bazowej, 314 kolekcii, 650 listy, 525 tablicy, 87, 105 tablic wielowymiarowych, 95 wskaźnika, 208, 211 zmiennej, 59, 82 zmiennych składowych klasy, 262 inkrementacia iteratora, 473 wskaźnika, 222, 223 instrukcja CALL, 198 iteracja tablic wielowymiarowych, 171 iterator. 594 danych wejściowych, 470 danych wyjściowych, 470 dwukierunkowy, 471 poruszający się tylko do przodu, 470 **STL. 470** swobodnego dostępu, 471

## J

język C++, 30

### K

klasa, 252, 449 auto\_ptr, 718 basic\_string<T>, 475 bitset, 127, 696 CompareStringNoCase, 631 Date, 380 deque, 515 exception, 761 forward list, 523, 542 fstream, 739, 748 hash\_set, 563 ifstream, 746, 748 list, 524 map, 569, 571, 587 multimap, 571

multiset. 547 ofstream, 745, 748 priority queue, 686 queue, 681 set, 547 smart\_pointer, 713 sprytnego wskaźnika, 383, 384 stack, 677, 679 string, 102, 475-486, 496 stringstream, 746, 749 thread, 772 typu Singleton, 287 unique\_ptr, 720 unordered\_multiset, 562 unordered set. 563 vector, 97, 202, 464, 500 tworzenie egzemplarzy, 501 wstawianie elementów, 503, 504 vector<br/>bool>, 702 wstring, 475, 481, 496 klasy bazowe, 306-309, 314 bazowe abstrakcyjne, 356 potomne, 306-309, 321, 338 STL, 523, 542, 569 strumieni, 729 tablic, 499 wzorca, 449, 452, 454, 456 zaprzyjaźnione, 298, 300 kod spaghetti, 157 kody ASCII, 839 koleika, 676, 681 FIFO. 470 LIFO, 470, 676 priorytetowa, 686, 689 koleiność niszczenia obiektów, 759 sortowania, 563 tworzenia obiektów. 761 tworzenia zmiennych, 326 użycia destruktorów, 324 użycia konstruktorów, 324 wykonywania operacji, 773 kolekcja posortowana, 669 komentarze, 47, 53 kompilacja, 32, 35 kompilacja klasy, 255 kompilator, 37, 434, 780 kompilator g++, 36 komunikat błędu, 329, 456 ostrzeżenia, 38 koniec wiersza, 44

#### **Skorowidz 849**

konstrukcia if-else, 126, 140-142, 147, 154 if-else-if, 149, 152 switch-case, 149, 150, 152 konstruktor, 261 domyślny, 267, 271, 301 klasy pochodnej, 314 kopiujący, 276, 279-285, 301, 363, 408 przeciążony, 264, 267, 269 przenoszący, 284, 406, 408 z listami inicjalizacyjnymi, 270 kontenery adaptacyjne, 675 asocjacyjne std:map, 465 std::multiset. 466 std::multimap, 466 std::set, 465 std::unordered\_set, 465 sekwencyjne std::deque, 464 std::forward\_list, 464 std::list. 464 std::vector, 464 specjalne std::priority\_queue, 470 std::queue, 470 std::stack, 470 konwersia liczb, 787 konwersja znaków, 494, 629 kopiowanie destrukcyjne, 718 głębokie, 279, 714 obiektu string, 482 płytkie, 276, 278 kopiujący operator przypisania, 284, 398 kryterium sortowania, 583 kubełek, bucket, 588

### L

liczha egzemplarzy klasy bazowej, 359, 361 elementów obiektu, 553 liczby całkowite bez znaku, 67 ze znakiem, 66 licznik, 161 licznik odniesień, 717 LIFO, Last-In-First-Out, 470, 676 linker, 32

lista dwukierunkowa, 524 jednokierunkowa, 524, 542 listy inicjalizacyjne, 270, 271, 504 nailepszych praktyk, 776 przechwytywania, 622, 631 l-wartość, 112, 135

#### Ł

łaczenie ciagów tekstowych, 373, 487 trzech ciągów tekstowych, 406

#### M

makra, 433, 434 wady, 443 zaletv, 443 makro assert(), 442 manipulator setfill(), 734, 735 setw(), 734 manipulatory liczb zmiennoprzecinkowych, 730 podstaw liczb, 730 wyjścia, 730, 731 manipulowanie ciągami tekstowymi, 480 mechanizm kopiowania przy zapisie, 716 licznika odniesień, 717 RTTI, 429 metody czysto wirtualne, 355 klasy bazowej, 319 prywatne, 257 publiczne, 257-259, 288 wirtualne, 345 zagwarantowania poprawności wskaźnika, 236 mikroprocesor, 197 modyfikowanie tablicy, 91 muteksy, 774

#### N

nadpisywanie metod, 316-321, 345 narzedzie Microsoft Visual C++ Express, 35 Visual Studio Express 2012, 34

#### **850 C++. Dla kaĝdego**

nawiasy klamrowe, 61 kwadratowe, 619 ostre, 43 nazwy zmiennych i stałych, 72, 79 niejednoznaczność semantyczna, 358, 362

#### O

obiekt. 252 bitset. 696 Date, 380 deque funkcja pop\_front(), 516 funkcja push back(), 518 funkcja push\_front(), 516, 518 forward list, 542 list funkcja erase(), 531 funkcja insert(), 529 funkcja push back(), 527 funkcja push front(), 527 funkcja reverse(), 534 funkcja sort(), 534, 535 ustanawianie, 525 map, 570 funkcja erase∩, 580 funkcia find(), 577 funkcja insert(), 573 multimap, 570 multiset. 549 priority\_queue, 686, 691 funkcja pop(), 689 funkcja push(), 689 funkcja top(), 689 predykat greater <int>, 691 queue, 682, 685 funkcja back(), 685 funkcja front(), 685 set. 549 funkcja erase(), 556, 559 funkcja find(), 554 funkcja insert(), 552 stack, 677 std::bitset. 127 std::sort. 202 std::string, 273, 379, 484 string algorytm std::reverse, 493 algorytm std::transform. 494 funkcja append(), 487 funkcja erase(), 490 funkcja find(), 488 kopiowanie, 482

ustanawianie, 482 wyszukiwanie podciągu, 488 wyszukiwanie znaku, 489 stringstream, 747 unique ptr, 720, 721 unordered map. 563, 588 unordered\_multimap, 588 vector, 501, 502 funkcja capacity(), 513 funkcja insert(), 504 funkcia pop back(), 511 funkcja push\_back(), 503, 504 funkcja reserve(), 513 funkcja size(), 513 operator indeksowania, 509 pojemność, capacity, 513 semantyka tablicy, 508 semantyka wskaźnika, 510 wielkość, size, 513 obiekty funkcji, 587, 599 globalne klas strumieni, 729 obsługa wyjątków, 237, 246, 751-766 ochrona przed wielokrotnym dołączaniem, 437 odczyt danych ze strumienia, 728 pliku binarnego, 744 tekstu z pliku, 742 odwracanie ciagu tekstowego, 493 elementów w obiekcie list, 534 kolejności elementów, 673 określanie adresu zmiennej, 209 typu w trakcie działania programu, 355 opcje bitowe, 695 operacje klas map i multimap, 571 klas set i multiset, 549 klasy forward\_list, 542 klasy list, 524 klasy vector, 500 na ciągach tekstowych, 475 na flagach bitowych, 128 wejścia-wyjścia, 727 operator, 792 ?, 153 adresu, 210 AND, 120-126 const cast, 426 dekrementacji, 113, 375 delete, 218, 220, 231, 246, 351 delete<sup>[]</sup>, 222, 276

**Skorowidz 851**

dereferencii, 213, 215, 219, 225, 380 dodawania, 112, 373 dodawania/przypisania, 389 dodawania dwuargumentowy, 386 dostępu pośredniego, 215 dynamic\_cast, 421, 429 dzielenia, 112 indeksowania, 403, 464, 509, 574 inkrementacji, 113, 372 jednoargumentowy dekrementacji, 375 jednoargumentowy inkrementacji, 375 kopiujący przypisania, 398, 408 kropki, 254 mnożenia, 112 mnożenie/przypisanie, 391 new. 218, 236 new(nothrow), 239 nierówności, 117, 392, 394 NOT, 120-126 odejmowania, 112 odejmowania dwuargumentowy, 387, .389  $OR. 120 - 126$ przenoszący przypisania, 406-408 przesunięcia, 128 przypisania, 111, 397 referencji, 209, 240 reinterpret\_cast, 425, 429 reszty z dzielenia, 112 równości, 117, 391 sizeof, 68, 71, 80, 132, 223 sizeof dla klasy, 293 static\_cast, 420 tablicy, 230 warunkowy, 153 wskaźnika, 255 wyboru elementu składowego, 380, 382 wyboru zakresu, 262, 321 wyłuskania, 213 XOR, 120, 126 operatory, 371, 372 arytmetyczne, 112 bitowe, 126, 128 bitowego przesunięcia, 128, 129 dwuargumentowe, 384-386 indeksowania, 400 jednoargumentowe, 373, 374 konwersji, 378 logiczne, 120, 122, 125 negacji, 126 niezmienne, 413 obsługiwane przez klasę bitset, 698, 699 porównania, 394 postfiksowe, 114

prefiksowe, 114 przypisania, 130 relacji, 118 rzutowania, 417, 419, 427 złożone przypisania, 130 optymalizacja zużycia pamięci, 97 otwieranie pliku, 740, 741

#### P

pamięć RAM, 56 para klucz-wartość, 570, 588 parametry funkcji, 184, 186 konstruktora, 269 z wartościami domyślnymi, 271 partycjonowanie zakresu, 666 pętla, 154 do...while, 157, 166, 174 for, 71, 157, 161-168, 175 while, 157, 158, 166, 175 petle nieskończone, 165 zagnieżdżone, 170-173 pierwszeństwo operatorów, 133, 441 pliki cpp, 32, 437 .obj, 32 nagłówkowe, 43, 437 wykonywalne, 32 płytka kopia, 278 pobieranie danych. 51 pochodzenie, 306, 308 POD, Plain Old Data, 777 podklasa, 309, 338 pojemność obiektu vector, 513 polecenia warunkowe, 139 zagnieżdżone if, 145 złożone, 111 polecenie, 110 break, 165-167, 175 cin, 51, 102 continue, 165, 167, 169 cout, 44, 51 delete<sub>[</sub>], 225 endl. 35, 51 for, 161 goto, 155, 157 return, 155, 175, 190 using std::cout, 47 using std::endl, 47 using namespace, 45

#### **852 C++. Dla kaĝdego**

polimorfizm, 341 poprawienie wydajności, 284 postfiksowe operatory inkrementacji, 377 predykat, 600, 606 dwuargumentowy, 404, 600, 614 jednoargumentowy, 404, 606 sortowania, 583 prefiksowe operatory inkrementacji, 374 preprocesor, 42, 434 priorytety operatorów, 792 procedura obsługi wyjątku, 759 procesor, 770 procesor wielordzeniowy, 770 programowanie jednoargumentowego operatora, 374 operatora dereferencji, 380 operatora wyboru, 380 operatorów dodawania, 386 operatorów konwersji, 378 operatorów odejmowania, 386 warunkowe, 141 zagnieżdżonych pętli, 169 zorientowane obiektowo, 249 prototyp funkcji, 181 prywatna kopia konstruktora, 286 prywatne elementy składowe, 257, 260, 261 prywatny konstruktor domyślny, 288 operator przypisania, 286 przechowywanie adresów, 210 danvch. 102 liczb. 57, 116 wartości boolowskich, 64 znaków. 65 przechwytywanie wyjątku, 755 przeciążanie funkcji, 192, 203 konstruktorów, 264 kopiującego operatorą przypisanią, 397 operatorów, 371 operatorów porównania, 394 operatorów równości, 391 przekazywanie argumentów przez referencję, 195, 243 przez wartość, 276, 278 obiektu funkcji, 277 parametrów klasie bazowej. 314 wskaźników funkcjom, 226, 227 przenoszący operator przypisania, 285 przepełnienie, 116 przerywanie działania pętli, 166

przestrzeń nazw std, 45, 46, 730 przeszukiwanie kolekcji, 663 przetwarzanie elementów w zakresie, 652 przetwarzanie warunkowe, 123, 125, 149 przypisanie wartości atrybutowi, 258 wskaźnikowi adresu zmiennej, 212

### R

RAM, Random Access Memory, 56 referencja, 207, 209, 240-243 referencja const, 243 rekurencia, 188 relacia klas, 335 typu jest-czymś, 307, 337 rodzaje deklaracji wzorca, 446 rozmiar zmiennej, 68 RTTI, Run Time Type Identification, 355, 422.429 r-wartość, 112, 135 rzutowanie, 418 dynamiczne, 422 jawne, 421 niejawne, 421 statyczne, 421 w dół, 420, 429 w górę, 420, 429

## S

segmentowanie, slicing, 334 semafory, 774 semantyka tablicy, 508, 574 wskaźnika, 510 skalowalność, 97 składnia wyrażeń lambda, 624 słowo kluczowe, 81, 789 auto, 70, 474, 493 class, 252, 293, 371 const, 73, 225, 403 constexpr, 73, 75 do. 161 enum. 73, 76 friend, 297, 299 private, 255 protected, 308, 311 inline, 199, 200 mutable, 625 new. 227 public, 255, 586

**Skorowidz 853**

static, 287 struct, 297 template, 445 typedef, 72 typename, 445 using, 46 virtual. 345. 360-363 sortowanie, 583, 663 elementów, 562 elementów listy, 533, 536, 538, 541 kontenerów, 466 specjalizacja, 311 specjalizacja wzorca, 450 specyfikator dostępu, 308, 330 sprawdzanie w trakcie kompilacji, 456 wyrażeń, 441 sprytne wskaźniki, smart pointer, 380, 384,  $709 - 725$ stałe, 72 stałe typu wyliczeniowego, 76 standard C++11, 201 standardowa biblioteka wzorców, 463 statyczne elementy składowe, 454 sterta, 290 STL, Standard Template Library, 404, 457 stos, 198, 290, 676 struktura, 297 DisplayElement<T>, 601, 603 std::less<T>.551 strumień, 44, 727 strumień <sub>nliku</sub> 741 std::cout, 731 std::cin. 735 std::fstream, 739 std::stringstream, 746 superklasa, 309 synchronizacja wątków, 773 system liczb dwójkowych, 784 dziesiętnych, 784 szesnastkowych, 786

## ¥

ścieżka dostepu do katalogu, 54 względna, 43

### T

tabela funkcji wirtualnych, VFT, 352 hash, 565, 587-589 tablica, 85, 228 vector, 465 wskaźników, 366 tablice dynamiczne, 71, 97, 104, 247, 499 statyczne, 87, 143, 231, 245 wielowymiarowe, 94 transformacia zakresu. 654 tryby otwierania pliku, 741 tworzenie aplikacji, 32, 34 egzemplarzy klasy vector, 501 egzemplarzy na stercie, 290 obiektów set, 550 obiektów w wolnej pamięci, 291 obiektu bitset, 697 obiektu klasy, 253 tablicy dynamicznej, 97 wątku, 772 typ bool, 64 char. 65 double, 67 float, 67 int. 66 long, 66 long long, 66 short. 66 unsigned int, 67, 83, 136 unsigned long, 67 unsigned long long, 67 unsigned short, 65, 116, 136 void, 50, 185 wyliczeniowy, 76, 77 typy liczb całkowitych, 66, 67 operatorów, 371 dwuargumentowych, 385 jednoargumentowych, 373 sprytnych wskaźników, 713 wskaźnika, 211 zmiennoprzecinkowe, 67 zmiennych, 63, 64

#### U

udostepnianie atrybutów, 312 ukrywanie metod, 321 uniemożliwienie kopiowania obiektów, 287 ustanawianie klasy bitset, 696 vector, 500 vector<br/>bool>, 702 obiektu list. 524 map. 571 multimap, 572 priority queue, 686 queue, 682 set. 549 stack, 677, 678 string, 482 wzorca, 450 usuwanie elementów, 531, 560 listy, 532, 538 z kolejki, 516, 684 z kolejki priorytetowej, 689 z obiektów, 511, 556, 580 ze stosu, 679 znaków, 491, 492 użycie algorytmów STL, 640 algorytmu count\_if(), 644 for\_each $()$ , 619 partition, 667 stable\_partition, 668 std::count(), 644 std::sort, 664 ciągów tekstowych, 105 destruktora, 273, 286, 324 dyrektywy #define, 434, 438 dziedziczenia prywatnego, 358 wielokrotnego, 335 funkcji capacity(), 514 dwuargumentowej, 609 erase(), 491, 557  $fill()$ , 648 find(), 490, 555-559, 641 for\_each $()$ , 652 generate(), 650 insert(), 504, 574 klasy priority\_queue, 689 kopiowania, 659

lambda, 201, 603 lower\_bound(), 669 makro, 443 pop\_back(), 511 push back(e, 503 rekurencyjnej, 189 replace(), 661 size(), 514 string::find, 488 transform(), 655 typu inline, 199 upper\_bound(), 671 informacji o stanie, 605 iteratorów, 473 klasv bitset, 698 ciagu tekstowego, 480 priority\_queue, 686 queue, 681 stack. 677 std::string, 102 unique ptr, 720 vector<br/>bool>, 703 konstruktora, 262, 286, 324 kopiującego, 279 przenoszącego, 406 makra definiujacego stałe, 435 do ochrony przed dołączaniem, 437 do sprawdzania wyrażeń, 441 obiektu funkcji, 604, 612 list. 538-541 map, 592 set, 562 unique\_ptr, 721 unordered\_map, 592 operatorów, 111 const cast, 426 dereferencji, 213, 214 dodawania/przypisania, 389 dynamic\_cast, 421 indeksowania, 403 new, 219, 237 new(nothrow), 239 przesunięcia, 128 przypisania, 130, 406 reinterpret\_cast, 425 sizeof, 68, 132 static cast, 420 warunkowego, 153 wyboru zakresu, 323 operatorów bitowych, 126

**Skorowidz 855**

dekrementacji, 222 inkrementacji, 222 logicznych, 122, 125 negacji, 126 relacji, 118 petli do...while, 160 for. 97, 161 while, 157 polecenia continue, 167 polecenia throw, 757 poleceń try i catch, 754 predykatu, 606, 611 przeciążonej funkcji, 192 referencji, 240, 243 słowa kluczowego auto, 70, 474 const, 225, 243, 403 do, 161 friend. 299 inline, 200 new, 227 protected, 312 typedef, 72 using, 323 sprytnego wskaźnika, 380, 714, 718 stałej typu wyliczeniowego, 149 stałych, 92 static assert, 456 strumienia. 727 std::cout, 731, 734 std::cin. 735, 738 std::fstream, 739 std::stringstream, 746 tabeli hash, 588 typu bool, 64 typu wyliczeniowego, 77 wartości zwrotnej, 50 wielu parametrów, 188 wielu poleceń return, 190 wielu rdzeni, 771 wirtualnego destruktora, 349 wskaźników, 234, 710 wyrażenia lambda, 620-623 wzorca, 446, 452, 457 zagnieżdżonych pętli, 169, 171, 173 zagnieżdżonych poleceń if, 145 zmiennych, 57, 62, 454

#### V

VFT, Virtual Function Table, 352

#### W

wartość domyślna, 186 null, 208, 275 wskaźnika, 213 zwrotna, 44 warunkowe wykonanie kodu, 141-154 watki komunikacja, 773 stan wyścigu, 775 synchronizacja, 774 zakleszczenie, 775 wejście, 51 wektor, 98 wielkość adresu, 216 ciągu tekstowego, 275, 282 liczby całkowitej, 210 obiektu vector, 513 tablicy, 92 wskaźnika, 216, 217 zmiennej, 68 wielowątkowość, 775, 780 wirtualne konstruktory kopiujące, 363 własna klasa wyjatku, 762 własny predykat sortowania, 583 właściwości klas kontenerów, 467-469 wskazywanie bloku pamięci, 208 wskaźnik, 207, 216 do liczby całkowitej, 211 do pierwszego elementu tablicy, 228 this. 292 VFT. 354 void. 208 wskaźniki nieprawidłowe, 232 sprytne, 380, 384 zawieszone, 234 wstawianie elementów, 503-505, 526-529 do kolejki, 516, 684 do kolejki priorytetowej, 689 do kolekcji, 669 do obiektów map, 573 do obiektów set. 552 do objektu list. 529 do zakresu, 673 na stos, 679 tekstu, 738 znaków do bufora, 737 wybór typu kontenera, 466, 592

#### **856 C++. Dla kaĝdego**

wyciek pamięci, 232 wydajność, 284 wyjatek, 236, 751-766 bad\_cast, 761 ios\_base::failure, 761 std::bad alloc, 755, 761 std::exception, 761, 764 wyjście, 51 wykonywanie kodu w petlach, 154 wyrażenia lambda, 617-633 dla funkcji dwuargumentowej, 626 jednoargumentowej, 619 dla predykatu dwuargumentowego, 628 jednoargumentowego, 621 wraz ze stanem, 622 wyszukiwanie elementów, 472, 645 w obiekcie map, 577 w obiekcie multimap, 579 w obiektach set, 554 pary klucz-wartość, 577 podciagu tekstowego, 488 zakresu, 646 znaku, 488 wyświetlanie adresu zmiennej, 212 ciągu tekstowego, 103 danych w konsoli, 728 danych wejściowych, 52 tekstu, 110 danych na ekranie, 51 elementów kontenera, 619 kolekcii, 601 zawartości kolekcji, 652 zawartości obiektu, 620 wywoływanie funkcji, 182, 195 metod, 342 metod klasy bazowej, 319 nadpisanych metod, 319 operatora new, 237 wznawianie działania petli, 165 wzorce, 433, 444 funkcje, 446 rodzaje deklaracji, 446 specjalizacja, 450 ustanawianie, 450 z parametrami domyślnymi, 452 z wieloma parametrami, 451

### Z

zagnieżdżone polecenia, 145 zakres funkcji, 184 zmiennei, 59 zamykanie pliku, 740 zapis danych w strumieniu, 729 pliku binarnego, 744 struktury w pliku binarnym, 744 strumienia w zmiennej, 729 tekstu w pliku. 741 zarządzanie alokacją pamięci, 273 zastepowanie elementu, 661 tekstu, 434, 436 typu zmiennej, 72 wartości, 661 zastosowanie nawiasów, 441 zgłaszanie własnego wyjątku, 757 zintegrowane środowisko programistyczne, IDE<sub>33</sub> zliczanie elementów, 643 odniesień, 716 zmienne, 55 globalne, 61, 83 lokalne, 61, 184 znajdowanie elementów, 640 znak  $#.42$ końca ciągu tekstowego, 99 liczby, 65 nowego wiersza, 44 null, 99, 195, 222 tyldy, 272 ukośnika, 110 znaki dwukropków, 262 formatujące, 34 zwalnianie pamięci, 218, 232, 246 automatyczne, 275 destruktor, 273 operator delete, 219
## PROGRAM PARTNERSKI

GRUPY WYDAWNICZEJ HELION

**1. ZAREJESTRUJ SIĘ** 2. PREZENTUJ KSIĄŻKI **3. ZBIERAJ PROWIZJĘ** 

Zmień swoją stronę WWW w działający bankomat!

Dowiedz się więcej i dołącz już dzisiaj! http://program-partnerski.helion.pl

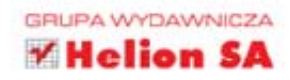

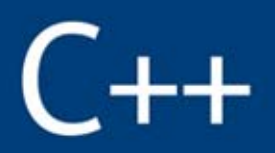

## Dla każdego

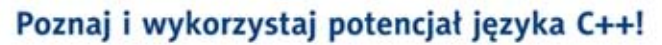

Pomimo swojego wieku C++ wciąż zajmuje wysoką lokatę na liście najpopularniejszych jezyków programowania. Przez lata dzięki wydajności oraz dostępności zdobył sobie licznych wielbicieli i wciąż jest niezastapiony w wielu zadaniach, choć w branży przewage nad nim mają jezyk Java i platforma .NET. Jeżeli jednak oczekujesz najwyższej wydajności i przewidywalnego czasu wykonania zadania, język C++ może okazać się jedynym słusznym wyborem.

 $\overline{ }$ 

Z ta książką opanujesz język C++ bez trudu, poświęcając na to tylko godzinę dziennie! W trakcie lektury zgłębisz jego tajniki, poznasz zalety oraz wady. Każda kolejna godzina to coraz bardziej zaawansowana, a przy tym ciekawsza dawka wiedzy. Opanowanie materiału zawartego w podręczniku pozwoli Ci na pisanie programów o różnym stopniu złożoności oraz swobodne poruszanie sie w świecie języka C++. W trakcie lektury opanujesz składnie i elementy języka - tablice, instrukcje warunkowe, petle czy stałe nie beda miały przed Toba żadnych tajemnic. Z kolejnych rozdziałów dowiesz się, jak wykorzystać wskaźniki i dyrektywy kompilatora. Ponadto zaznajomisz się z zasadami programowania obiektowego oraz poznasz nowości zawarte w wersji 11. Książka ta jest doskonałym źródłem wiedzy dla każdego adepta języka C++!

## Dzięki tej książce:

- · poznasz składnię języka C++
- · opanujesz nowości wersji 11 języka C++
- · poznasz zasady programowania obiektowego
- · napiszesz program o dowolnym stopniu skomplikowania

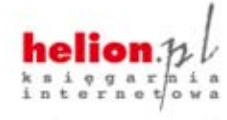

Nr katalogowy: 16326

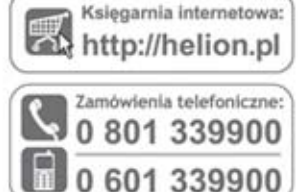

SAMS

Sprawdż najnowsze promocje: O http://helion.pl/promocje Kslążki najchętniej czytane: O http://helion.pl/bestsellery Zamów informacje o nowościach: O http://helion.pl/nowosci

**Helion SA** ul. Kościuszki 1c, 44-100 Gliwice tel.: 32 230 98 63 e-mail: helion@helion.pl http://helion.pl

Informatyka w najlepszym wydaniu

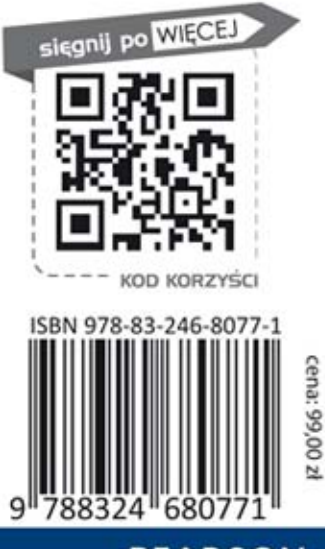

## **PEARSON**

ALWAYS LEARNING